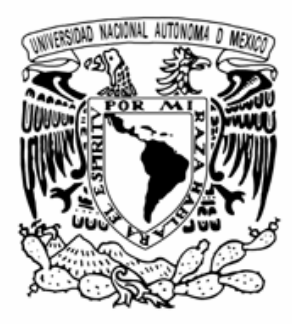

UNIVERSIDAD NACIONAL AUTÓNOMA DE MÉXICO

FACULTAD DE INGENIERÍA

 VISUALIZACIÓN DE LAS ONDAS ATRAPADAS A LA COSTA EN EL GOLFO DE MÉXICO

T E S I S QUE PARA OBTENER EL TÍTULO DE INGENIERO EN COMPUTACIÓN P R E S E N T A OSCAR CALDERÓN BUSTAMANTE

 DIRECTOR: DR. JORGE ZAVALA HIDALGO CODIRECTOR: M. EN C. RANULFO RODRÍGUEZ SOBREYRA

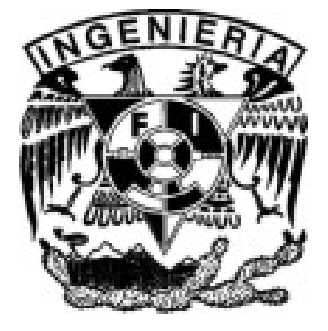

MÉXICO, D. F. AGOSTO DEL 2007

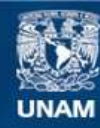

Universidad Nacional Autónoma de México

**UNAM – Dirección General de Bibliotecas Tesis Digitales Restricciones de uso**

## **DERECHOS RESERVADOS © PROHIBIDA SU REPRODUCCIÓN TOTAL O PARCIAL**

Todo el material contenido en esta tesis esta protegido por la Ley Federal del Derecho de Autor (LFDA) de los Estados Unidos Mexicanos (México).

**Biblioteca Central** 

Dirección General de Bibliotecas de la UNAM

El uso de imágenes, fragmentos de videos, y demás material que sea objeto de protección de los derechos de autor, será exclusivamente para fines educativos e informativos y deberá citar la fuente donde la obtuvo mencionando el autor o autores. Cualquier uso distinto como el lucro, reproducción, edición o modificación, será perseguido y sancionado por el respectivo titular de los Derechos de Autor.

## **AGRADECIMIENTOS**

Quiero agradecer por ser más que un tutor, por ser un amigo y excelente consejero al Dr. Jorge Zavala Hidalgo, por su paciencia y apoyo constante. De él aprendí que no es posible aprender ni mejorar sin divertirse.

Al M. en C. Ranulfo Rodríguez Sobreyra por su asesoramiento y dedicación durante el desarrollo del presente trabajo.

A la UNAM y a todos sus profesores sin cuya existencia no se hubiera completado esta etapa en mi crecimiento profesional.

Al CONACyT por haber proporcionado los recursos necesarios que concluyen con este trabajo, con el proyecto (SEP-2003-C02-45634) *Circulación oceánica del Golfo de México. Primera etapa: Estudio de los flujos de escala sinóptica a lo largo y a través de la plataforma continental mexicana del Golfo de México mediante modelación numérica y análisis de observación satelital.* 

A mis padres Humberto Calderón Villarreal y Adelina Bustamante Duque por que sin ellos nada de esto sería posible, por las incontables enseñanzas, por escuchar, apoyar, compartir y por estar ahí y quienes me ha demostrado que el amor puede romper las barreras del pensamiento

A Cintia y Xóchitl, las niñas más lindas, tiernas y pacientes.

A la risueña Damy por alimentar mis sueños.

A Valentín por resolver mis dudas existenciales.

Agradezco de manera especial por la amistad y el apoyo brindado en los momentos más difíciles e importantes de mi vida y por compartir su espacio y tiempo a Adriana, Jorge, Roberto e Ivania.

Y a todas aquellas personas que han alterado una diminuta sinapsis en mi cerebro mil gracias.

## **RESUMEN**

En el presente trabajo se plantea el diseño y desarrollo de una herramienta de visualización en dos y tres dimensiones que ayude a interpretar los datos de salida de modelos de circulación oceánica, en este caso, el modelo utilizado fue el Navy Coastal Ocean Model.

A partir de los resultados de la simulación numérica se observan diversos fenómenos en distintas escalas espaciales y temporales en el Golfo de México, entre los cuales están las ondas atrapadas a la costa que son anomalías en el nivel del mar a consecuencia de la rotación de la tierra y son generadas por perturbaciones debidas a cambios en la intensidad de los vientos o por la interacción de las ondas ecuatoriales con la costa, teniendo gran importancia por la cantidad de energía que transportan y por su potencial destructivo. Las ondas atrapadas a la costa tienen asociada una alta frecuencia en tiempo y para destacarlas se utilizó el filtro digital paso-altas llamado promedios corridos.

Se grafica en dos dimensiones la variable nivel del mar de los datos filtrados utilizando la técnica de falso color y generando una secuencia de video que permite analizar la evolución física de las ondas atrapadas a la costa. Para dar más realismo y facilitar el análisis se genera una malla de superficie en tres dimensiones de la misma variable y además de representarla con falso color se le asocia una altura y se crea una secuencia de video de la variable en tres dimensiones con la ventaja de que esta última aplicación permite manipular en cualquier momento el ángulo y la distancia de observación de las ondas atrapadas a la costa en el Golfo de México.

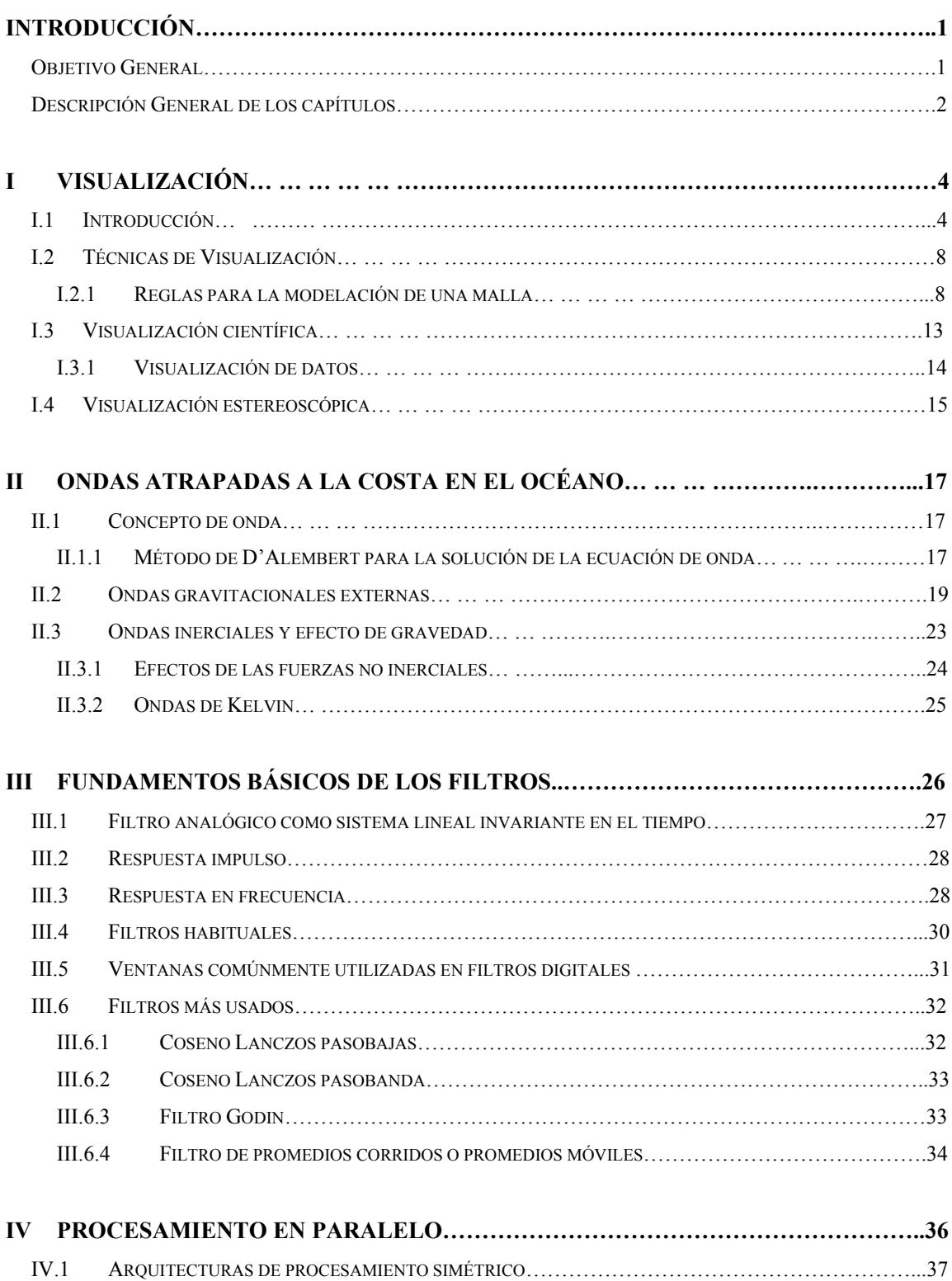

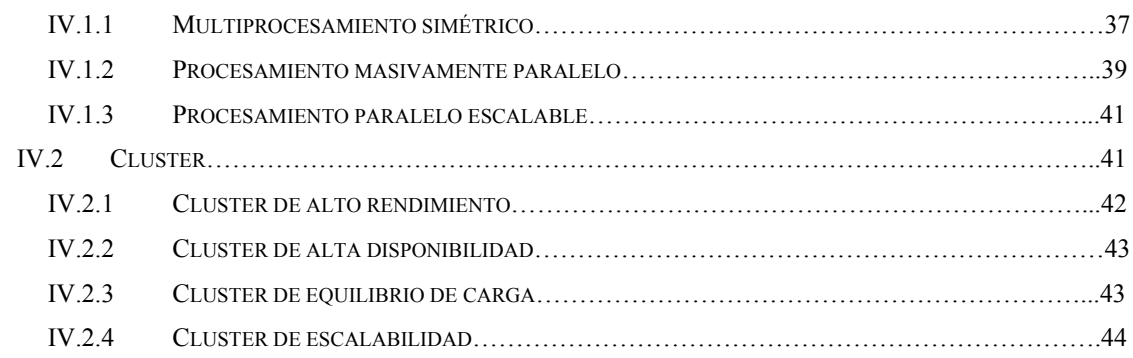

# **V MODELOS NUMÉRICOS DE CIRCULACIÓN OCEÁNICA…………………………..45** V.1 CLASIFICACIÓN DE LOS MODELOS NUMÉRICOS……………………………………………………47 V.2 NAVY COASTAL OCEAN MODEL (NCOM)………………………………………………………..48 V.2.1 ECUACIONES BÁSICAS………………………………………………………………………….48 V.2.2 APLICACIONES DEL NCOM…………………………………………………………………….50

## **VI VISUALIZACIÓN DE ONDAS ATRAPADAS A LA COSTA EN EL GOLFO DE**

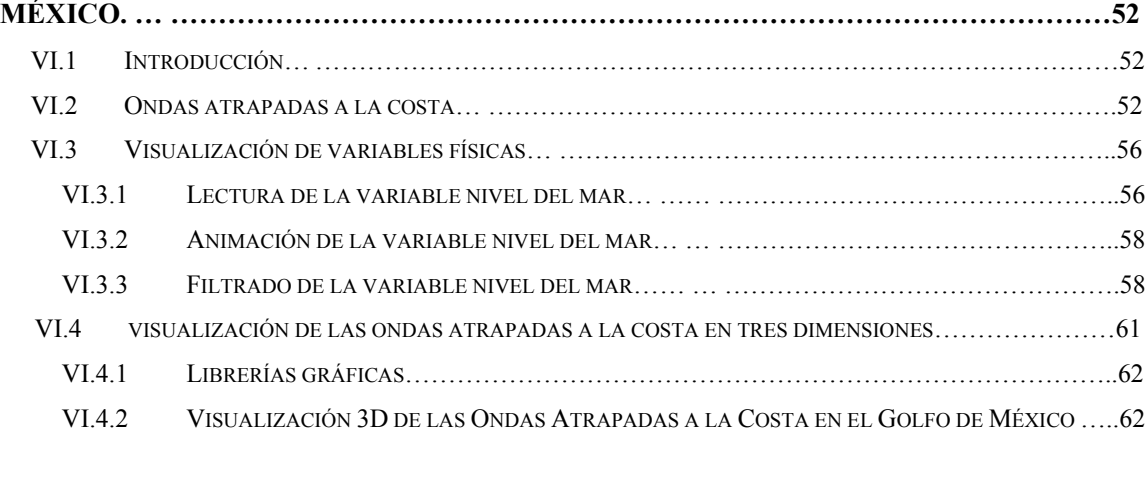

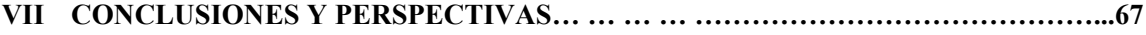

## **INTRODUCCIÓN**

En los últimos años, los avances en hardware y software han facilitado el manejo de grandes cantidades de información. Sin embargo, estos volúmenes de datos son complicados de analizar directamente, así que es necesario que el usuario tenga una forma fácil y eficiente de interpretarlos y analizarlos. Por otro lado, la computación gráfica también se ha visto beneficiada por los avances tecnológicos y ha permitido que la interacción con las computadoras sea amigable y se tengan herramientas de visualización con la capacidad de presentar la información en una forma más conveniente para su análisis. Estas herramientas permiten reconocer patrones de comportamiento, ver en una sola imagen o en una secuencia de imágenes (animación) una gran cantidad de datos de una o más variables físicas, facilitando así la comprensión de algunos procesos.

En este trabajo se desarrollan herramientas de visualización para representar los datos de salida de un modelo numérico de circulación oceánica. La interfaz generada en la aplicación desarrollada permite visualizar, en tres dimensiones, los datos del modelo y ofrece una interacción más amigable con la computadora.

Esta herramienta de visualización ayuda a analizar la evolución de los procesos físicos que ocurren en la superficie del mar, como son las ondas atrapadas a la costa (OAC) en el Golfo de México (GoM), que tienen una gran importancia por la cantidad de energía que transportan y por su potencial destructivo. Estas ondas se estudian y visualizan en este trabajo.

## **OBJETIVO GENERAL**

El objetivo de este trabajo es desarrollar una herramienta de visualización que ayuda a interpretar los resultados de simulaciones numéricas de la circulación oceánica. Para ello se realizan aplicaciones de visualización de datos de las simulaciones de un modelo numérico de circulación oceánica llamado *Navy Coastal Ocean Model* (NCOM), el cual será descrito más adelante, utilizando herramientas de Matlab y OpenInventor. Estas herramientas de visualización se utilizan para mostrar una secuencia de imágenes de los resultados del modelo, mostrando la evolución en el tiempo.

Para destacar las OAC en el GoM, los datos deben ser preprocesados para eliminar la señal de otros procesos físicos, utilizando un filtro de promedios corridos.

Para lograr el objetivo se desarrollaron herramientas de visualización con las siguientes características:

- Tener la capacidad de mostrar una secuencia de imágenes simplificadas que represente las OAC del GoM utilizando la técnica de falso color.
- Mostrar la evolución temporal de las OAC.
- Usar técnicas propias de gráficos tridimensionales que sean aceleradas por hardware, como pueden ser el mapeo de texturas, el cambio de las características de los materiales (color, características de reflexión), transparencias, etc.

## **DESCRIPCIÓN GENERAL DE LOS CAPÍTULOS**

La tesis está dividida en los siguientes capítulos:

Capítulo 1: Se presenta una introducción general de las técnicas de generación y visualización de superficies en tres dimensiones.

Capitulo 2: Se describen algunos comportamientos ondulatorios de la superficie del mar, como son las ondas atrapadas a la costa.

Capitulo 3: Se describen los principales filtros analógicos y digitales.

Capítulo 4: Se describen las características de los diferentes equipos de cómputo en paralelo que en la actualidad son utilizados para generar simulaciones de modelos numéricos, en especial los llamados clusters y se discuten sus ventajas y desventajas.

Capítulo 5: Se presenta una pequeña clasificación de los modelos numéricos de circulación oceánica y

se describe, de manera general, el modelo llamado *Navy Coastal Ocean Model* (NCOM) que es el utilizado para generar los datos del nivel del mar que son procesados en éste trabajo de tesis.

Capitulo 6: Se presentan dos técnicas de visualización de las ondas atrapadas a la costa en el Golfo de México. La primera en 2 dimensiones y basada en la técnica de falso color la cuál es asociada a la variable nivel del mar, utilizando Matlab para su implementación. La segunda es una reconstrucción poligonal de los datos para generar una malla tridimensional que represente la superficie del mar, en combinación con la técnica de falso color e iluminación.

Capítulo 7: Se presentan las conclusiones y las propuestas de futuros trabajos.

# **I Visualización**

### **I.1 INTRODUCCIÓN**

Las imágenes se han utilizado desde el origen de la historia del hombre para expresar y transmitir ideas. La imagen más antigua de la que se tiene conocimiento fue encontrada en noviembre del 2005 en la cueva de Vilhonneur, al oeste de Francia. Esta pintura rupestre data de 25 000 años antes de nuestra era, en el Paleolítico superior. Se trata de la representación de un rostro humano y se supone que el pintor utilizó sobre la piedra carbonato de calcio y aprovechó el relieve de la piedra para dar volumen a los rasgos humanos (Hominidés, 2007). No es de extrañar que las imágenes las haya utilizado el hombre de Cro-magnon (*Homo sapiens sapiens*) debido a que se había incrementado su capacidad visual.

Se estima que el 40% de la actividad del cerebro se dedica a la visión (Susana Martínez Conde, Barrow Neurological Institute, Phoenix). Además, si se considera que la densidad de información que tiene una imagen en relación con otra forma de expresión, ésta es mayor, más rápida y es más fácil de transmitir.

La visualización se basa en el uso de imágenes, estas imágenes son utilizadas para explicar o comunicar ideas y son obtenidas a partir de transformar datos o información. Con la llegada de las computadoras digitales se tuvo la posibilidad de generar, almacenar y procesar grandes cantidades de información. La ciencia se vió beneficiada por estos avances y empezaron a surgir nuevas ramas del conocimiento. Una de estas ramas fue el cómputo científico siendo su principal objetivo simular un conjunto de leyes de la naturaleza en una computadora (De La Cruz Salas, 2005). Un ejemplo de esta simulación puede ser un huracán en donde se requiere resolver un conjunto de ecuaciones matemáticas complejas, las cuales se resuelven de forma numérica mediante algoritmos implementados y ejecutados en computadoras con un gran poder de procesamiento de datos. Tales algoritmos se encuentran recopilados en un conjunto de rutinas y librerías matemáticas, formando lo que se conoce como modelo numérico, el cual se explicará en el capítulo de *Modelos Numéricos de Circulación Oceánica*.

Las computadoras en donde se ejecutan estos modelos numéricos pueden ser las llamadas supercomputadoras, por contar con capacidades de cálculo muy superiores a las computadoras comunes de la misma generación.

Por su arquitectura, las supercomputadoras pueden dividirse en 4 tipos.

- La tecnología de registros vectoriales, creada por Seymour Cray, considerado el padre de la Supercomputación, quien inventó diversas tecnologías que condujeron a la creación de computadoras ultra-rápidas. Esta tecnología permite la ejecución de innumerables operaciones aritméticas en paralelo.
- La arquitectura conocida como MPP por sus siglas en ingles (*Massively Parallel Processors)* o Procesadores Masivamente Paralelos, que consiste en la utilización de cientos y a veces miles de microprocesadores estrechamente coordinados.
- La tecnología de computación distribuida: los *clusters* de computadoras de uso general y relativo bajo costo, interconectados por redes locales de baja latencia<sup>1</sup> y de gran ancho de banda.

Cuasi-Supercómputo: Con la utilización a nivel mundial del Internet, han surgido proyectos de computación distribuida en los que softwares especiales aprovechan el tiempo inactivo de miles de computadoras personales para realizar grandes tareas por un bajo costo. A diferencia de las tres últimas categorías, el software que corre en estas plataformas debe ser capaz de dividir las tareas en bloques de cálculo independientes que no se ensamblaran ni comunicarán por varias horas. En esta categoría destacan BOINC (Berkeley Open Infrastructure for Network Computing, 2006) y Folding@home distributed computing (Folding@home, 2006).

En el capítulo *Procesamiento en Paralelo* se describirán con más detalle las características de varios tipos de supercomputadoras.

Debido a que las simulaciones por computadora de procesos físicos generan gran cantidad de información numérica, los investigadores no pueden ver ni interpretar los resultados rápidamente. Sin embargo, paralelamente al incremento en la potencia de cómputo se han desarrollado técnicas para transformar la información en imágenes. Estas técnicas son el núcleo de lo que hoy llamamos visualización científica. Las técnicas utilizadas en la visualización no sólo se aplican a datos de simulaciones numéricas, sino que también es posible procesar datos de sensores de medición, como pueden ser los datos adquiridos por satélites o boyas marinas.

<sup>&</sup>lt;sup>1</sup> Latencia: lapso necesario para que un paquete de información viaje desde la fuente hasta su destino. La latencia y el ancho de banda, juntos, definen la capacidad y la velocidad de una red.

Lo importante en la visualización científica es saber elegir la técnica adecuada para transformar la información en una imagen o conjunto de imágenes que describan correctamente el fenómeno que se esté estudiando. En sus inicios la visualización científica estaba restringida a estaciones de trabajo especializadas en el tratamiento gráfico. Estas estaciones de trabajo estaban conectadas a supercomputadoras que suministraban resultados a la estación gráfica en tiempo real.

Si bien la visualización en dos dimensiones es muy importante por el tipo de gráficas que se utilizan para analizar resultados, las tendencias son las de aprovechar las capacidades que nos brindan las nuevas tecnologías de computo, tanto de hardware como de software, para generar visualización tridimensional, sobre todo cuando los modelos a resolver son representaciones de un espacio en tres dimensiones. La selección del hardware y software adecuados, puede facilitar la visualización llegando a la posibilidad de una inmersión virtual a través de los resultados del modelo numérico, lo que permitiría detectar procesos de interés de una manera más rápida y sencilla que si sólo se limitara al estudio directo de los resultados numéricos del modelo e incluso de la multitud de gráficas bidimensionales que se podrían generar para un problema tridimensional.

Las capacidades de las estaciones gráficas actuales son las siguientes:

Tasas de volcado de imágenes del orden de 200 millones de pixeles por segundo (con textura, cálculo de profundidad y suavizado de bordes o *antialiasing*), de superficie de unos 13 millones de polígonos por segundo, 200 millones de interpolaciones trilineales por segundo, 200 millones de vóxeles por segundo, donde un voxel es un píxel volumétrico (del inglés *volumetric pixel*), memorias de vídeo (*frame buffer*) de 80 MB y memoria de texturas de 64 MB. La velocidad del bus de comunicación con el subsistema gráfico llega hasta los 2 GB por segundo.

Sin embargo, existen supercomputadoras especializadas en visualización, con hasta 128 procesadores trabajando en paralelo. Con estas plataformas se llega a los 7 Gigapíxeles/seg, con hasta 300 MB de *frame buffer* o 1 GB de memoria de texturas. Si bien la velocidad del bus no crece significativamente si se dispone de varias vías de comunicación entre los microprocesadores y el subsistema gráfico (*pipes*) trabajando en paralelo. Por otro lado, los subsistemas gráficos de estas estaciones de trabajo cuentan con unidades de proceso especializadas en graficado (Graphics Processing Unit GPU) para cálculos propios de visualización fotorrealista tridimensional, como puedan ser transformaciones geométricas o iluminación de superficies. Si bien las computadoras personales se encuentran muy por debajo de las

estaciones especializadas, actualmente se utilizan computadoras con microprocesadores duales AMD Opteron a 64 bits y tarjetas gráficas nVidia Quadro de la serie FX para realizar gráficos y visualizaciones sofisticadas. En estas plataformas gráficas se utilizan de forma eficiente sistemas de dominio público para visualización científica como OpenDX y ParaView. Este tipo de software de propósito general, resuelve la mayoría de las necesidades que los usuarios tienen. Sin embargo, en algunas ocasiones es necesario desarrollar aplicaciones dedicadas a resolver problemas específicos. Estas aplicaciones se realizan utilizando el lenguaje de programación C++ en combinación con OpenGL u Open Inventor que son un API (Application Programming Interface) de programación para gráficos estándar. OpenGL es la versión moderna de la biblioteca GL de Silicon Graphics. Open Inventor es una herramienta orientada a objetos para implementar soluciones gráficas interactivas (SGI Open Source, 2006).

La mayoría de los resultados de un modelo numérico son representados mediante gráficas en dos o tres dimensiones, de las que existe multitud de variantes, como pueden ser curvas del nivel, histogramas, superficies y gráficas tridimensionales, diagramas de dispersión, diagramas polares, etc., cada una de éstas gráficas cuenta con distintas características. Es común encontrar este tipo de representaciones en software científico, tanto de cálculo simbólico como numérico, como puedan ser Mathematica, Matlab o Maple.

En el presente trabajo se utiliza Matlab como herramienta para el desarrollo de la aplicación de visualización de las Ondas Atrapadas a la Costa (OAC), cuenta con algoritmos para generar secuencias temporales de las gráficas que representan o describen algún proceso particular, permitiendo simulaciones básicas de procesos dinámicos, y con algoritmos para representar mapas de alturas e isosuperficies, imágenes en pseudo-color, mapas tridimensionales de superficies o vectores, etc. Sin embargo, la visualización lograda con Matlab no contiene los suficientes grados de libertad para poder representar un fluido. La representación de fluidos exige métodos de visualización mucho más sofisticados, lo que obliga a tener computadoras más potentes en donde llevar a cabo la visualización, sobre todo si se desea mostrar la evolución en tiempo de los datos. Si bien este tipo de problemas se han resuelto en estaciones gráficas, las computadoras personales están acercándose a las capacidades de dichas estaciones a un ritmo superior al que dichas estaciones están evolucionando.

## **I.2 TÉCNICAS DE VISUALIZACIÓN**

### **I.2.1 REGLAS PARA LA MODELACIÓN DE UNA MALLA**

Para crear una imagen en un escenario en tres dimensiones (3D) es necesario modelarlo con un conjunto de primitivas gráficas, como son puntos, líneas, triángulos, cuadriláteros y polígonos. Una parte importante de la modelación consiste en determinar las coordenadas en un espacio de coordenadas 3D para cada vértice de la primitiva gráfica utilizada para representar nuestra imagen. Existen 10 primitivas básicas en OpenGL: Point Lists, Line Lists, Line Strips, Line Loop, Triangle Lists, Triangle Strips, Triangle Fans, Polygon, Quad, Quad Strips (Harris, 2005).

### POINT LISTS

Es la primitiva gráfica más sencilla de todas. Si se tiene un conjunto de vértices, éste es tratado como una lista de puntos, cada vértice es tratado como un punto en el espacio 3D y no tendrá conexión alguna con otro vértice.

#### LINE LISTS

Si se tiene un conjunto de vértices, este es tratado como segmentos de líneas aislados en el espacio. Del conjunto de vértices se toman los dos primeros elementos  $(V_0, V_1)$  conectándose con una línea, después se toma la siguiente pareja de vértices ( $V_2$ ,  $V_3$ ) y de igual forma se conectan, así sucesivamente ( $V_4$ ,  $V_5$ ),  $(V_6, V_7), \ldots$   $(V_{n-1}, V_n)$ . Si se tiene un número de elementos impares en el conjunto, el último elemento es descartado.

### LINE STRIPS

Una line strip o cadena de puntos es semejante a una lista pero en vez de interpretar al conjunto de vértices como una colección de segmentos aislados los interpreta como una línea continua en donde cada vértice se conecta con el siguiente.

#### LINE LOOP

Si se une el último vértice con el primero con la primitiva line strip se obtiene una línea cerrada, line loop.

### TRIANGLE LIST

Una lista de triángulos es un conjunto de triángulos aislados que pueden o no estar tocándose en entre sí. Se definen tres vértices para cada triángulo (V<sub>0</sub>, V<sub>1</sub>, V<sub>2</sub>), el  $V_0$  se une al  $V_1$  el  $V_1$  al  $V_2$  y por último el  $V_2$ al *V0* por medio de líneas siguiendo el sentido de las manecillas del reloj.

### TRIANGLE STRIPS

Una manera eficiente de generar un segmento de superficie es a partir de una hilera de triángulos, si tenemos una tira de triángulos conectados tomará menos vértices para almacenarlos como tira de triángulos que como lista de triángulos, esto se puede ejemplificar de la siguiente manera:

Dados tres triángulos en una lista (V<sub>0</sub>, V<sub>1</sub>, V<sub>2</sub>), (V<sub>3</sub>, V<sub>4</sub>, V<sub>5</sub>), (V<sub>6</sub>, V<sub>7</sub>, V<sub>8</sub>), y una tira de triángulos (V<sub>0</sub>, V1, V2), (V3), (V4), en la lista de triángulos se dan las coordenadas de cada uno de los vértices, 9 vértices en total, y en la tira de triángulos se dan las coordenadas de los vértices del primer triángulo y después solo se dan las coordenadas del siguiente vértice y se utilizan los dos vértices del triángulo anterior, 5 vértices en total. La tira de triángulos es la forma más usada para crear una superficie 3D. Más adelante se explicará, con más detalle, la forma como se construye una hilera de triángulos.

### TRIANGLE FANS

En un abanico triangular se utilizan vértices compartidos de igual manera que lo hace una lista triangular pero en vez de crear una hilera de triángulos se crea un abanico tomando como pivote el primer vértice de la lista. Estos abanicos se utilizan para modelar los extremos de las superficies como serian los polos de una esfera.

#### QUAD LISTS

La única diferencia existente entre una lista de cuadriláteros y una de triángulos es el número de vértices que se utilizan, en el caso de una lista de cuadriláteros se toman grupos de cuatro vértices y se unen por líneas cerradas (line loop).

### QUAD STRIPS

Una hilera de cuadriláteros se asemeja a una de triángulos solo que inicialmente se toman los primeros cuatro vértices para formar una cara, las siguientes caras utilizan dos vértices de la cara anterior y dos nuevos vértices.

#### POLYGON

Los polígonos utilizan n-números de vértices para generar una cara, no es tan eficiente si la superficie es una curva, pero si la superficie es un plano es la más eficiente de todas las primitivas ya que solo se da el conjunto de vértices para generar la cara ahorrando espacio en memoria.

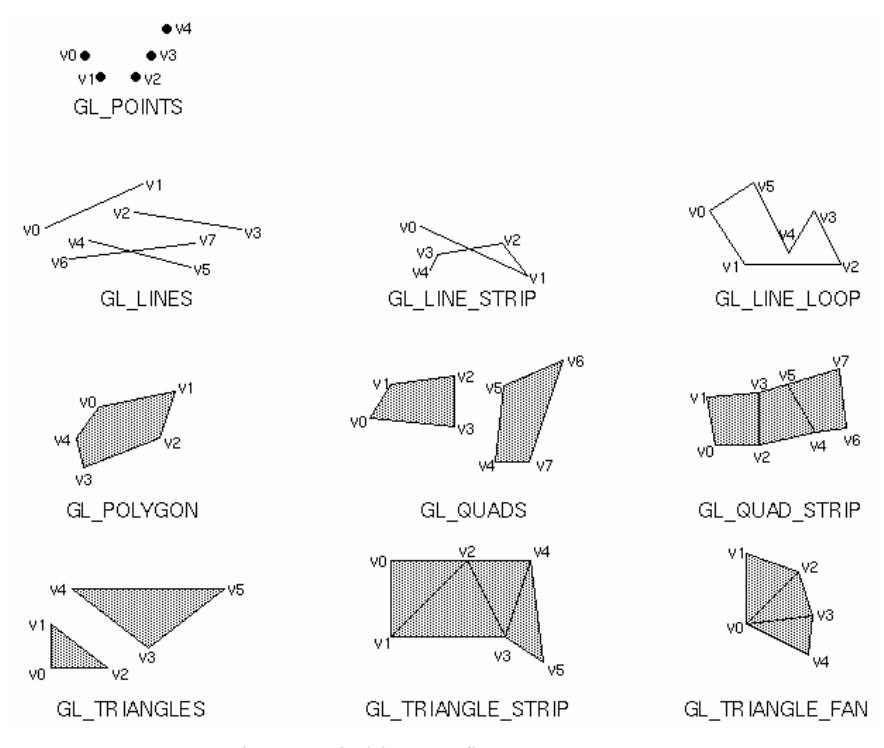

Fig. I.1. Primitivas gráficas para OpenGL.

Para representar objetos simples como por ejemplo un cubo, se puede utilizar la primitiva grafica cuadrilátero para cada una de sus caras, pero si se tiene que representar un objeto complejo se pueden utilizar triángulos para generar cada una de sus caras, donde cada uno de los vértices de los triángulos sigue muy estrechamente a la superficie del objeto a representar y no necesariamente las caras del triángulo corresponde a la superficie del objeto, entre mayor sea el número de triángulos que se utilicen para representar el objeto en 3D menor será la diferencia entre el objeto real y el modelo generado. Por ejemplo, para representar una esfera en 3D, una primera aproximación puede ser es un icosaedro inscrito en la esfera, donde el icosaedro es una semilla de la esfera, posteriormente cada arista de la semilla se divide a la mitad (creando un nuevo vértice), el resultado es la creación de 4 nuevos triángulos por cada cara triangular y éste proceso se repite sucesivamente hasta la aproximación deseada de la esfera, como se muestra en la Figura I.2, en donde se utilizan aproximaciones para la esfera de veinte, ochenta y trescientos veinte triángulos respectivamente (The Red Book, 1993).

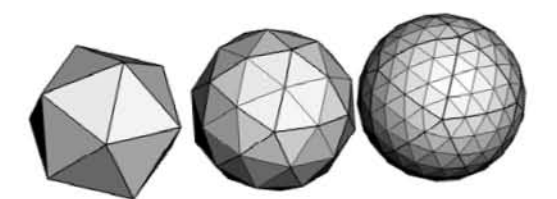

Fig. I.2. Aproximación poligonal a una superficie, subdivisión de aristas y generación de nuevos triángulos.

Se pueden utilizar diferentes semillas para generar un objeto, cada una de estas semillas al subdividirse generará una aproximación diferente del objeto. En la Figura I.3 se muestran tres diferentes semillas para llegar a una esfera (Kistner, 2004).

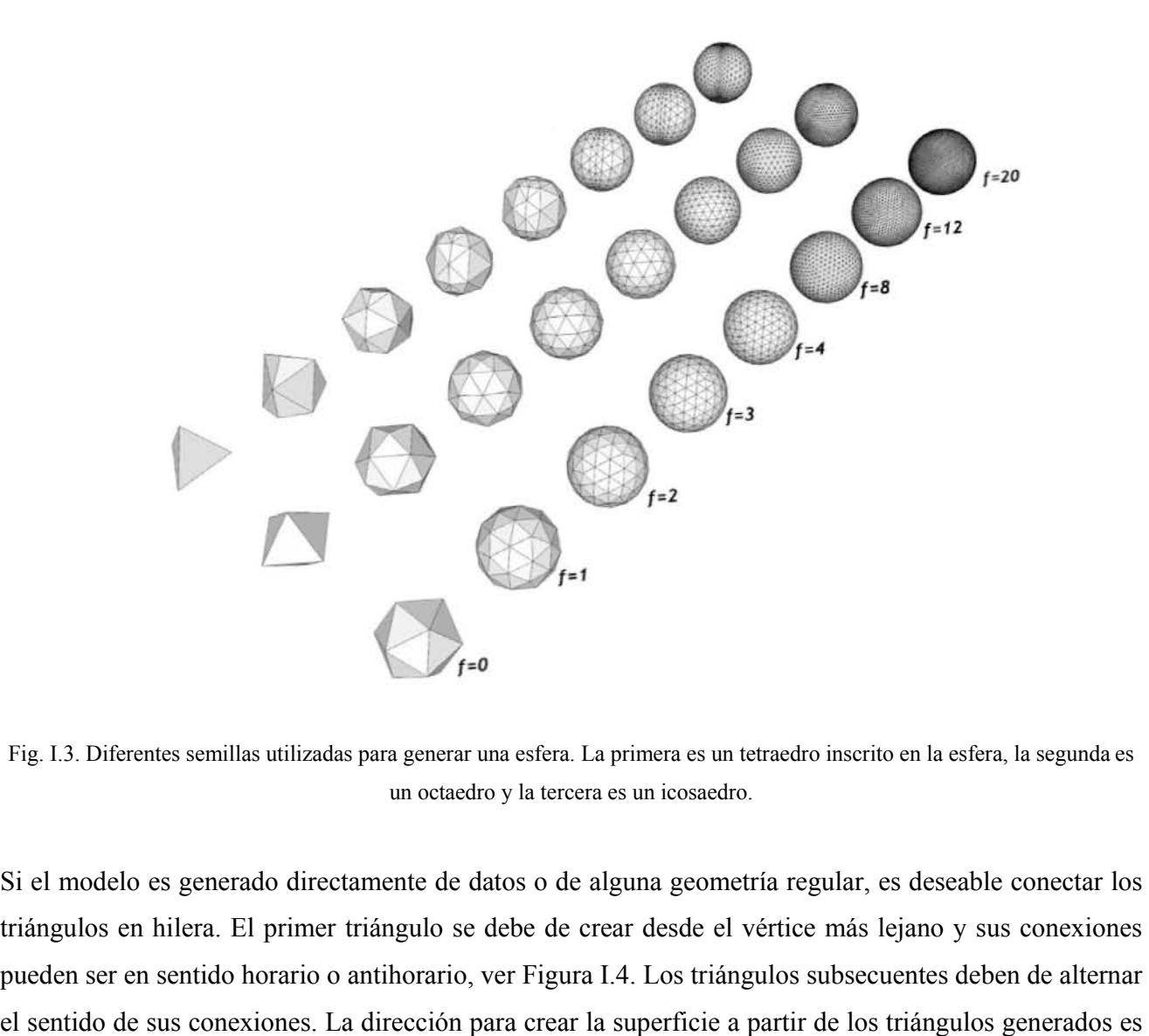

Fig. I.3. Diferentes semillas utilizadas para generar una esfera. La primera es un tetraedro inscrito en la esfera, la segunda es un octaedro y la tercera es un icosaedro.

Si el modelo es generado directamente de datos o de alguna geometría regular, es deseable conectar los triángulos en hilera. El primer triángulo se debe de crear desde el vértice más lejano y sus conexiones pueden ser en sentido horario o antihorario, ver Figura I.4. Los triángulos subsecuentes deben de alternar de arriba hacia abajo y de derecha a izquierda (ver figura I.5).

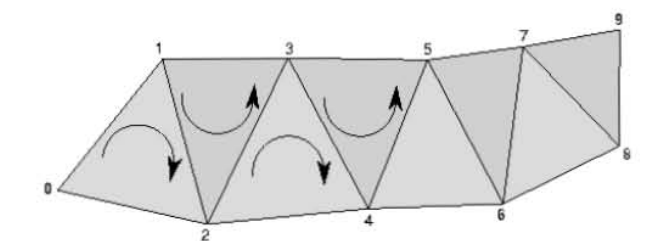

Fig. I.4. Generación de una cadena de triángulos.

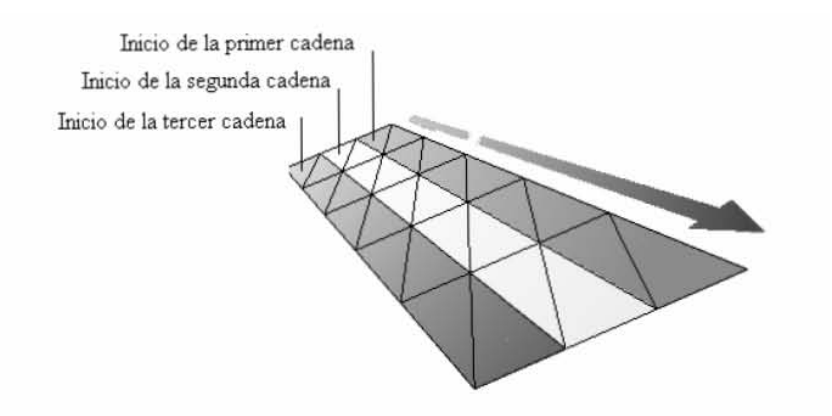

Fig. I.5. Superficie generada con múltiples cadenas de triángulos.

Existe otra técnica para crear superficies a partir de la primitiva Triangle Fans en donde el vértice inicial del primer triángulo es un vértice común para cada uno de los triángulos, el sentido es horario tanto para la generación de cada triángulo como para la creación del abanico. Los triángulos se generan de siguiente forma. El primer triángulo está formado por V<sub>0</sub>, V<sub>1</sub> y V<sub>2</sub>, el segundo triángulo utiliza el primer y el último vértice ( $V_0$  y  $V_2$ ) del triángulo anterior y un vértice nuevo  $V_3$ .

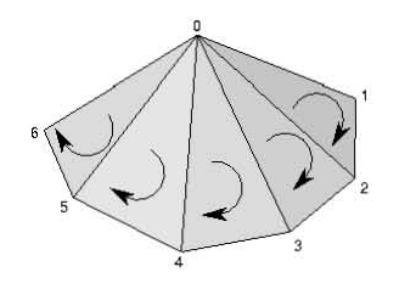

Fig. I.6. Generación de un abanico de triángulos.

Cuando se genera una superficie en 3D se define el tipo de reglas a seguir para formar las cadenas (tipo de primitiva gráfica a utilizar para formar los elementos de la malla).

#### **TEXTURA**

Una vez generada la superficie viene la inserción de texturas. Una textura es un mapa que contiene información sobre algunas propiedades de la superficie de un modelo como son: funciones matemáticas, cube Maps, normales, transparencia y reflexión especular.

El proceso de mapeado de texturas, también llamado inserción de texturas, tiene lugar en la etapa de rasterizado<sup>1</sup>. Teniendo las siguientes ventajas: Aumenta el realismo de la imagen sin necesidad de añadir nuevos polígonos, la percepción de la profundidad es mejor, brinda multitud de efectos: sombras, reflejos, entornos, etc. En el mapeado de textura se debe definir una correspondencia entre la superficie y la textura (pixels y texels).

#### ILUMINACIÓN

El color de un objeto en una escena depende de cómo éste refleje la luz. Por lo tanto el color que emita un objeto dependerá de la iluminación actual.

## **I.3 VISUALIZACIÓN CIENTÍFICA**

La visualización científica crea representaciones gráficas de los resultados de cálculos y simulaciones. El objetivo de crear estas representaciones es para ayudar al investigador a tener una mayor comprensión de los datos analizados. Los modernos equipos de cómputo permiten utilizar modelos numéricos más robustos y simulaciones que arrojan grandes cantidades de datos, la visualización pretende transmitir esta gran cantidad de información de manera efectiva. En este tipo de visualización se asocian atributos de los datos como son: posición, forma, orientación, densidad e indicadores de color en el espacio 3D para representar algunos de sus aspectos más importantes, por ejemplo, el atributo forma se refiere a la longitud, la profundidad, el área, el volumen y el espesor; el color se refiere a el tono, la saturación y el brillo. Si se combinan algunos atributos se produce una imagen más compleja brindando mayor información. La técnica de visualización que se utilice depende del tipo de dato que se tenga. Los datos se pueden clasificar de la siguiente manera:

 1 Rasterizado: Es la representación de un objeto en una matriz de píxeles denominada raster. En esta matriz el color de cada píxel es definido individualmente.

PUNTOS, describen valores individuales como son la posición o el tiempo. Se les representa como puntos dispersos o nubes de puntos en el espacio, a estos puntos se les puede asignar el atributo de color, tamaño y forma.

ESCALARES, semejantes a los puntos, describen valores individuales de una función continua como son la temperatura o el nivel del mar. Son llamados campos escalares y representan diferentes propiedades físicas, cada propiedad es representada por un campo escalar y se utilizan diferentes técnicas de visualización para representarlas dependiendo de las dimensiones de los datos. Estas técnicas son curvas, líneas de contorno, mapas de imagen, campos de altura, isosuperficies, volumetric rendering entre otras.

VECTORES, son un conjunto de datos que representan una dirección de flujo de alguna variable física. Pueden visualizarse con flechas con dirección y magnitud o con líneas de corriente (stream lines).

### **I.3.1 VISUALIZACIÓN DE DATOS**

### CAMPOS VECTORIALES Y ESCALARES

La visualización de los campos vectoriales es un problema difícil de abordar, mientras que los campos escalares tienen un valor escalar en cada punto, los campos vectoriales tienen un vector de *n* componentes en cada punto. Los campos vectoriales son utilizados para representar la dinámica de los fluidos.

### *VISUALIZACIÓN VOLUMÉTRICA*

Se utiliza sobre datos como los obtenidos de tomografías y resonancias magnéticas. Las más conocidas son *volume render* y reconstrucción de superficies. El *volume render* asigna valores de transparencia a cada punto, permitiendo ver las partes internas del objeto. La reconstrucción de superficies, obtiene una malla poligonal, generalmente de la parte exterior.

### *ISOCONTORNOS*

Se utiliza sobre campos escalares, esta técnica dibuja contornos similares a las curvas del nivel en mapas

topográficos.

### *MAPEO DE COLORES*

Es una técnica clásica para la visualización de campos escalares de dos dimensiones. Con esta técnica se asigna un color a cada valor en el dominio del campo.

#### *VECTORES*

Se dibujan los campos vectoriales como flechas, además de representarlos como flecha puede usarse información de color para indicar el valor escalar asociado a esa dirección.

### *LIC - CONVOLUCIÓN DE INTEGRALES DE LÍNEA*

Aplicando técnicas de procesamiento digital de imágenes se obtiene una imagen que muestra las líneas de flujo en un campo vectorial.

#### *ISL - ILLUMINATED STREAM LINES (LÍNEAS DE CORRIENTE ILUMINADAS)*

Técnica para la visualización de fluidos en aplicaciones de Física e Ingeniería.

### **I.4 VISUALIZACIÓN ESTEREOSCÓPICA**

Es una técnica común que aumenta el realismo visual y la interacción del usuario con escenas en 3D. Para lograr esto se generan dos perspectivas de la escena, una para el ojo izquierdo y otra para el derecho y se despliegan en la pantalla alternadamente con una alta velocidad. Esto es debido a que los ojos están separación por algunos centímetros, de tal forma que al observar un objeto cada uno tiene una perspectiva diferente. Actualmente se utilizan lentes de cristal líquido para ver la escena los cuales bloquean la visión de los ojos, uno a la vez y de manera sincronizada con la computadora, así, cada ojo recibe solamente la imagen que le corresponde de manera tan rápida que engaña al cerebro y le hace creer que ve una sola imagen con profundidad.

La profundidad aparente de los objetos está en función de la diferencia que existe entre las posiciones de la escena vistas con el ojo izquierdo y el derecho. Cuando están en sincronía los lentes y las imágenes desplegadas por la computadora, los objetos parecen tener la profundidad verdadera, especialmente cuando se muestran más de dos objetos en el escenario.

Otro tipo de lentes utilizados para la visualización estereoscópica son los llamados anaglifos. Estos son lentes en donde cada cristal tiene un color diferente. El cristal derecho es de color rojo y el cristal izquierdo es de color azul. Las imágenes estereoscópicas para estos lentes son diferentes que para lentes de cristal líquido, constan de dos imágenes, la primera de ellas es la escena con un tono de color determinado y la segunda imagen es la misma escena ligeramente desplazada y se le asigna otro tono de color, cada uno de los cristales permite ver solo una imagen de la escena produciendo el efecto de profundidad y relieve.

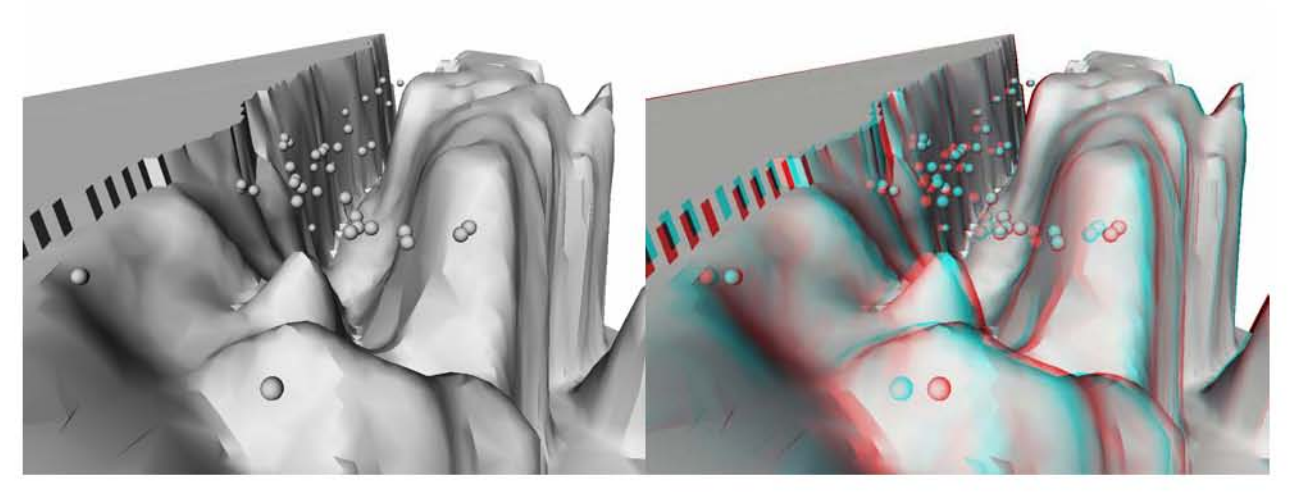

Fig. Esferas sobre un cañón submarino. Izquierda, vista normal. Derecha, visión estéreo para la misma imagen utilizando lentes rojo (ojo derecho) y azul (ojo izquierdo) (Hermann, 1999).

## **II ONDAS ATRAPADAS A LA COSTA EN EL OCÉANO**

## **II.1 CONCEPTO DE ONDA**

Una onda es un imbalance que se propaga de forma organizada, (Scales & Snieder) comúnmente son deformaciones periódicas en una interfaz (Tomczak, 2000). La propagación de una onda se produce como efecto del intercambio entre energía cinética y energía potencial, esto significa que se establece un intercambio entre una fuerza restauradora (energía potencial) y la inercia del sistema (energía cinética). La fuerza restauradora tiende a llevar al sistema a su posición de equilibrio y la inercia tiende a persistir en el estado de movimiento. Ejemplo de fuerzas restauradoras son la gravedad en el caso de ondas de gravedad, la compresibilidad del fluido es el caso de ondas sonoras, la fuerza de Coriolis en el caso de ondas inerciales.

Una ecuación que representa un movimiento ondulatorio es la siguiente (Gill, 1982):

$$
\frac{\partial^2 \psi}{\partial x^2} - \frac{1}{c^2} \frac{\partial^2 \psi}{\partial t^2} = 0
$$
 (1)

siendo *w* alguna magnitud característica del fluido, por ejemplo su densidad. Esta es una ecuación en derivadas parciales de segundo orden, lineal y de tipo hiperbólico. La linealidad de las ecuaciones nos dice que si se tienen varias soluciones la suma de estas soluciones es también una solución. Así pues, una manera de encontrar soluciones generales consiste en buscar soluciones particulares y después superponerlas pues debido a la linealidad de la ecuación de onda su suma será una solución. Otra forma de obtener la solución de la ecuación (1) es mediante la factorización de la función *ψ(x, t)* en dos elementos, uno que depende de *x* y el otro de *t*, este método es llamado método de D'Alembert.

### **II.1.1 MÉTODO DE D'ALEMBERT PARA LA SOLUCIÓN DE LA ECUACIÓN DE ONDA.**

Dado que la velocidad *c* no depende de la posición ni del tiempo la ecuación (1) queda de la siguiente forma:

$$
\frac{\partial^2 \psi}{\partial x^2} - \frac{1}{c^2} \frac{\partial^2 \psi}{\partial t^2} + \left( \frac{1}{c} \frac{\partial \psi}{\partial t} \frac{\partial \psi}{\partial x} - \frac{1}{c} \frac{\partial \psi}{\partial t} \frac{\partial \psi}{\partial x} \right) = 0
$$

17

$$
\frac{\partial}{\partial x} \left( \frac{\partial \psi}{\partial x} + \frac{1}{c} \frac{\partial \psi}{\partial t} \right) - \frac{1}{c} \frac{\partial}{\partial t} \left( \frac{1}{c} \frac{\partial \psi}{\partial t} + \frac{\partial \psi}{\partial x} \right) = 0
$$

$$
\left( -\frac{1}{c} \frac{\partial}{\partial t} + \frac{\partial}{\partial x} \right) \left( \frac{1}{c} \frac{\partial}{\partial t} + \frac{\partial}{\partial x} \right) \psi = 0
$$

Hacemos los siguientes cambios de variable:

$$
\xi = x + ct \qquad \eta = x - ct
$$

resolviendo el sistema para *x* y *t* obtenemos:

$$
x = \frac{1}{2}(\xi + \eta)
$$

$$
t = \frac{1}{2c}(\xi - \eta)
$$

por lo que

$$
\frac{\partial}{\partial \xi} = \frac{1}{2} \left( \frac{1}{c} \frac{\partial}{\partial t} + \frac{\partial}{\partial x} \right)
$$

$$
\frac{\partial}{\partial \eta} = \frac{1}{2} \left( -\frac{1}{c} \frac{\partial}{\partial t} + \frac{\partial}{\partial x} \right)
$$

de donde la ecuación de onda toma la forma

$$
\frac{\partial^2 \psi}{\partial \xi \partial \eta} = 0
$$

cuya solución es

$$
\psi = f_1(\xi) + f_2(\eta)
$$

siendo *f1* y *f2* dos funciones arbitrarias que se pueden derivar dos veces que se determinan en función de las condiciones iniciales. Regresando a las variables originales se tiene que (Wolfram MathWord, 2000):

$$
\psi = f_1(x+ct) + f_2(x-ct)
$$

Si le damos a  $f_1$  el valor de cero, se tiene que  $\psi(x, t) = f_2(x - ct)$ . Esta solución significa que la función  $\psi$ va a tener el mismo valor en todos aquellos puntos  $(x, t)$  tal que  $x - ct = cte$ . Si en  $t = 0$  el campo  $\psi$  toma el valor *ψ0* después de un tiempo *t* el campo *ψ* toma el mismo valor en el punto *x = ct.* Podemos decir por tanto que la perturbación *ψ* se propaga a lo largo del eje *x* en la dirección positiva a una velocidad *c*. La solución  $f_2$  representa la perturbación viajando en la dirección del eje *x* en dirección negativa.

Otro método para resolver la ecuación de onda es el llamado *problema de Cauchy* que consiste en fijar las condiciones iniciales y suponiendo que las fronteras están lo suficientemente lejos de la región para que no intervengan en la solución del problema.

## **II.2 ONDAS GRAVITACIONALES EXTERNAS**

Considerar ondas que se propagan en un fluido con las siguientes características.

- Densidad *ρ* del fluido constante.
- Está limitado por una frontera inferior fija (por ejemplo el fondo marino) mientras que la frontera superior (por ejemplo superficie del mar) o bien se considera libre o bien existe otro fluido cuya densidad es mucho menor (aire) que la del fluido que estamos considerando (agua).
- El fluido se puede considerar poco viscoso.
- La gravedad es la fuerza restauradora que provoca el movimiento ondulatorio del fluido.
- Cuando los dos fluidos están en equilibrio la velocidad es nula y la presión corresponde con la presión hidrostática.
- Podemos ignorar los efectos de rotación de la Tierra.
- Despreciamos los términos de segundo orden porque el movimiento del fluido es muy pequeño y está muy cercano a las condiciones de equilibrio.
- El movimiento se desarrolla sobre el plano *(x, z)*.

Como primera aproximación no se considerarán los efectos de rotación de la Tierra y la viscosidad del fluido.

$$
\frac{\partial u}{\partial t} + u \frac{\partial u}{\partial x} + w \frac{\partial u}{\partial z} = -\frac{1}{\rho} \frac{\partial p}{\partial x}
$$

$$
\frac{\partial w}{\partial t} + u \frac{\partial w}{\partial x} + w \frac{\partial w}{\partial z} = -\frac{1}{\rho} \frac{\partial p}{\partial z} - \rho g
$$

La presión *p* se puede separar en dos términos

$$
p = p_0(z) + p'(x, z, t)
$$

tal que  $p' \ll p_0(z)$  siendo  $p_0(z)$  la presión de equilibrio hidrostático

$$
\frac{\partial p_0}{\partial t} = -\rho g
$$

Podemos ignorar los efectos no lineales, ya que *u* y *w* son pequeños.

Nuestras ecuaciones del movimiento se simplifican y nos quedan de la siguiente manera:

$$
\frac{\partial u}{\partial t} = -\frac{1}{\rho} \frac{\partial p'}{\partial x}
$$

19

$$
\frac{\partial w}{\partial t} = -\frac{1}{\rho} \frac{\partial p'}{\partial z}
$$

teniendo un sistema de dos ecuación con tres incógnitas. Debido a que el fluido tiene densidad constante se tiene que la ecuación de continuidad es la siguiente:

$$
\frac{\partial u}{\partial x} + \frac{\partial w}{\partial z} = 0
$$

Con esta última consideración obtenemos un sistema de tres ecuaciones con tres incógnitas. Si derivamos la primera ecuación respecto a *z* y la segunda ecuación respecto a *x* y al resultado de las derivadas lo restamos, obtenemos la siguiente ecuación:

$$
\frac{\partial}{\partial t} \left( \frac{\partial u}{\partial z} - \frac{\partial w}{\partial x} \right) = 0
$$

El término $\frac{\partial u}{\partial t} - \frac{\partial w}{\partial t}$ J  $\left(\frac{\partial u}{\partial t} - \frac{\partial w}{\partial t}\right)$  $\setminus$ ſ  $\frac{\partial u}{\partial z} - \frac{\partial v}{\partial z}$ *x w z*  $\left(\frac{u}{c} - \frac{\partial w}{\partial x}\right)$ es la componente ζ de la vorticidad (Holton, 2004). Por lo que tenemos

$$
\frac{\partial \zeta}{\partial t} = 0
$$

Esto nos dice que el cambio en la vorticidad respecto al tiempo es cero.

La ecuación de no divergencia nos permite introducir la función corriente  $\psi(x, z, t)$  tal que

$$
u = -\frac{\partial \psi}{\partial z}
$$

$$
w = \frac{\partial \psi}{\partial x}
$$

sustituyendo en la ecuación de vorticidad  $\left(\frac{\partial u}{\partial z} - \frac{\partial w}{\partial x}\right) = 0$ J ſ  $\frac{\partial u}{\partial z} - \frac{\partial}{\partial z}$ *x w z*  $\left(\frac{u}{u} - \frac{\partial w}{\partial v}\right) = 0$  tenemos

$$
\left(\frac{\partial^2 \psi}{\partial z} + \frac{\partial^2 \psi}{\partial x}\right) = 0\tag{4}
$$

que es la ecuación de Laplace. Antes de intentar solucionar esta ecuación se deben de establecer las condiciones de frontera. En general, en todo problema de mecánica de fluidos, se cumple la condición cinemática de que las velocidades normales a uno y otro lado de la frontera han de ser iguales. En este caso se tiene una frontera inferior fija y por tanto la componente vertical de la velocidad a la profundidad h es cero,

$$
w(x,-h) = 0 \tag{5}
$$

En la frontera superior, la velocidad vertical debe de coincidir con la velocidad a la que se mueve la superficie

$$
w(x,\eta) = \frac{D\eta}{Dt} \tag{6}
$$

siendo *η(x, t)* la ecuación de la superficie del nivel medio del mar. Así mismo se debe de cumplir en la frontera la condición dinámica de continuidad del esfuerzo realizado a uno y otro lado, si no es así aparecerán fuerzas infinitas (recordar que la fuerza es la divergencia del esfuerzo, y si este no es continuo la fuerza se hace infinita). Esta condición se expresa poniendo una presión en la frontera superior, que supondremos constante.

$$
p(x, \eta) = p_0(\eta) + p'(x, \eta) = cte
$$
 (7)

Una solución particular de la ecuación de Laplace en forma de onda será la siguiente:

$$
\psi(x,z,t) = \Phi(z)e^{ik(x-ct)}
$$

que se propaga a lo largo del eje *x* con una amplitud que depende de *z*. Suponemos que el origen del eje *z* lo fijamos en la superficie del fluido en reposo. Sustituyendo obtenemos

$$
\Phi''(z) - k^2 \Phi(z) = 0
$$

cuya solución es del tipo

$$
\Phi(z) = Ae^{kz} + Be^{-kz}
$$

por lo que

$$
\psi(x, z, t) = (Ae^{kz} + Be^{-kz})e^{(ik(x - ct))}
$$

De donde

$$
w(x, z, t) = \frac{\partial \psi}{\partial x} = R(ik(Ae^{kz} + Be^{-kz})e^{(ik(x-ct))})
$$

En el fondo, *z = −h*, de acuerdo con la condición frontera (5), la velocidad vertical es cero, por lo que

$$
Ae^{-kh} + Be^{kh} = 0
$$

$$
B = -Ae^{-2kh}
$$

y por tanto

$$
w(x, z, t) = -Ak(\operatorname{senh}(k(z+h)))\operatorname{sen}(k(x-ct))
$$

Así mismo,

$$
u(x, z, t) = -\frac{\partial \psi}{\partial z} = -R(k(Ae^{kz} + Be^{-kz})e^{(ik(x - ct))}) = -Ak(\cosh(k(z + h)))\cos(k(x - ct))
$$

De la ecuación del movimiento para *w*

$$
\frac{\partial p'}{\partial z} = -\rho \frac{\partial w}{\partial t} = \rho c A k^2 \operatorname{sech}(k(z+h)) \cos(k(x-ct))
$$

Multiplicando la ecuación por ∂*z* e integrando tenemos:

$$
p' = -Akc\rho(\cosh(k(z+h))\cos(k(x-ct))) + ctte(x,t)
$$

El sistema está en equilibrio para  $A = 0$  y p' = 0 por lo que la constante de integración es cero y por tanto

$$
p' = -Akc\rho(\cosh(k(z+h)))\cos(k(x-ct))
$$

La constante *A* puede quedar en términos de la amplitud de la onda en superficie. La presión está asociada a una perturbación de la superficie del fluido de la forma

$$
\eta = a \cos(k(x-ct))
$$

teniendo en cuenta la condición frontera 6, linealizando la ecuación obtenemos,

$$
w(\eta, x, t) = \frac{D\eta(x, t)}{Dt} \approx \frac{\partial \eta}{\partial t}
$$

dado que la variación en el nivel medio *η* del mar es muy pequeña, podemos suponer que esta igualdad es válida en  $z = 0$ ,

$$
w(0, x, t) = akc \sin(k(x - ct))
$$

de donde

$$
- Ak(senh(k(0+h)))sen(k(x-ct)) = akcsen(k(x-ct))
$$

por tanto

$$
A = -ac \frac{1}{\operatorname{senh}(kh)}
$$

por lo que las expresiones para *u*, *w* y *p'* resultan

$$
w(x, z, t) = a\omega \frac{\operatorname{senh}(k(z+h))}{\operatorname{senh}(kh)} \operatorname{sen}(k(x-ct))
$$

$$
u(x, z, t) = a\omega \frac{\cosh(k(z+h))}{\operatorname{senh}(kh)} \cos(k(x-ct))
$$

$$
p'(x, z, t) = a\frac{\omega^2}{k} \rho \frac{\cosh(k(z+h))}{\operatorname{senh}(kh)} \cos(k(x-ct))
$$

siendo *ω = kc.* Por último, aplicando la condición de frontera dinámica (7), se tiene que, en *z = η* se obtiene

$$
\frac{Dp}{Dt} = \frac{Dp_0}{Dt} + \frac{Dp'}{Dt} = w\frac{\partial p_0}{\partial z} + \frac{\partial p'}{\partial t} + u\frac{\partial p'}{\partial x} + \frac{\partial p'}{\partial z} = -\rho g w + \frac{\partial p'}{\partial t} = 0
$$

Puesto que la amplitud de la onda no es muy grande podemos suponer que esta ecuación se cumple en *z* = 0 o sea

$$
\rho g A k(\sinh(kh)\sin(k(x-ct))) - Ak^2c^2 \rho \cos(kh)\sin(k(x-ct)) = 0
$$

22

de donde

$$
Ak\sin(k(x-ct))(g\sinh(kh)-kc^2\cosh(kh))=0
$$

y por tanto

$$
c^2 = \frac{g}{k} \tanh(kh)
$$

que es la relación de dispersión. La frecuencia ω vale

$$
\omega = kc = k \sqrt{\frac{g}{k}} \tan \tan(kh) = \sqrt{gk \tanh(kh)}
$$

Estas ecuaciones nos muestran que las ondas gravitatorias externas son dispersivas con una velocidad de grupo dada por la ecuación

$$
c_g = \frac{\partial w}{\partial k} = \frac{c}{2} \left( 1 + \frac{2kh}{\sinh 2kh} \right)
$$

Existen dos limites interesantes, en el caso de aguas someras, se supone que *kh* << 1, esto es, la profundidad del fluido es mucho menor que la longitud de onda, en este caso *(tan kh) ≈ kh* por lo que

$$
c^2 = gh
$$

y las ondas son no dispersivas. En el límite opuesto  $kh \gg 1$ , esto es aguas muy profundas, *(tanh kh*)  $\approx 1$ y por tanto

$$
c^2 = \frac{g}{k}
$$

y las ondas son dispersivas. En este caso la velocidad de grupo<sup>1</sup> es 1/2 de la velocidad de fase. Resulta interesante el caso de aguas someras, imaginar que llega una onda a la playa formando un cierto ángulo con ella, dado que la velocidad de fase aumenta con la profundidad h, la zona del frente de ondas más cercana a la playa viaja con una velocidad menor que la zona del frente de ondas más lejano a la playa (se supone que cuanto más lejos estamos de la playa más profundo es el mar), de tal forma que se produce una refracción del frente de onda llegando este paralelo a la playa, que es lo que se observa normalmente.

## **II.3 ONDAS INERCIALES Y EFECTO DE GRAVEDAD**

Ahora se introducen fuerzas no inerciales como es la fuerza de Coriolis. Extendiendo las anteriores

 1 Se denomina velocidad de grupo a la velocidad de la envolvente de una onda.

ecuaciones del movimiento a un dominio  $R^3$ , hidrostático<sup>2</sup>, de densidad homogénea y con fuerzas inerciales, tenemos

$$
\begin{aligned}\n\frac{\partial u}{\partial t} &= -g \frac{\partial \eta}{\partial t} + f \hat{v} \\
\frac{\partial v}{\partial t} &= -g \frac{\partial \eta}{\partial t} - f u\n\end{aligned}
$$
\nEquaciones de momento\n
$$
\frac{\partial \eta}{\partial t} = -h \left( \frac{\partial u}{\partial x} + \frac{\partial v}{\partial x} \right)
$$
\nEcuación de continuidad

### **II.3.1 EFECTOS DE LAS FUERZAS NO INERCIALES**

Suponiendo que las fuerzas de presión son nulas, tenemos

$$
\frac{\partial u}{\partial t} = f v
$$

$$
\frac{\partial v}{\partial t} = -fu
$$

Suponiendo que u =  $u_0 e^{i\omega t}$ , v =  $v_0 e^{i\omega t}$ , se obtiene como ecuación de dispersión la siguiente

$$
\omega = \pm f
$$

por lo que el periodo vale  $\tau = \frac{\pi}{\Omega} \sin \phi$ , donde  $\varphi$  es la latitud.

Para establecer la ecuación de onda, podemos eliminar entre las dos ecuaciones de movimiento y la ecuación de continuidad las variable *u* y *v*, para ello basta con derivar respecto de *x* la ecuación en *u* y respecto de *y* la ecuación en *v*, derivar respecto de *t* la ecuación de continuidad y sustituir, obteniendo la siguiente expresión

$$
\frac{\partial^2 \eta}{\partial t^2} - c^2 \left( \frac{\partial^2 \eta}{\partial x^2} + \frac{\partial^2 \eta}{\partial y^2} \right) + f h \zeta = 0
$$

siendo ζ la vorticidad,

<sup>&</sup>lt;sup>2</sup> Balance entre la fuerza de presión y la fuerza de gravedad.

$$
\zeta = \frac{\partial v}{\partial x} - \frac{\partial u}{\partial y}
$$

Esta ecuación de onda es muy similar a la obtenida cuando no se consideró la influencia de la rotación, pero incluye una nueva variable, la vorticidad y se requiere una ecuación adicional, para obtenerla se utilizan las ecuaciones de momento: la primer ecuación de momento es derivada respecto a *y*, la segunda ecuación respecto a *x* y el resultado de ambas es restado.

$$
\frac{\partial \zeta}{\partial t} = -f \left( \frac{\partial u}{\partial x} + \frac{\partial v}{\partial y} \right)
$$

La ecuación anterior es la ecuación de conservación de la vorticidad. Teniendo en cuenta la expresión de la ecuación de continuidad:

$$
\frac{\partial \eta}{\partial t} + h \left( \frac{\partial u}{\partial x} + \frac{\partial v}{\partial y} \right) = 0
$$

la expresión anterior la podemos expresar como

$$
\frac{\partial \eta}{\partial t} - \frac{h}{f} \frac{\partial \zeta}{\partial t} = 0
$$

$$
\frac{1}{f} \frac{\partial \zeta}{\partial t} + \frac{1}{h} \frac{\partial \eta}{\partial t} = 0
$$

$$
\frac{\partial}{\partial t} \left( \frac{\zeta}{f} - \frac{\eta}{h} \right) = 0
$$

que es la ecuación de conservación de la vorticidad potencial linealizada. La cantidad

$$
Q(x, y, t) = \frac{f}{h} \left( \frac{\zeta}{f} - \frac{\eta}{h} \right) = \frac{\zeta}{h} - \frac{\eta f}{h^2}
$$

recibe el nombre de vorticidad potencial perturbada. La cual es una cantidad que se conserva en ausencia de fricción.

### **II.3.2 ONDAS DE KELVIN**

Las ondas de Kelvin son ondas de inercia-gravedad que se desarrollan en presencia de una frontera. Para realizar este análisis suponer que a lo largo del eje *y* existe una frontera. A lo largo de este eje la componente de velocidad *u* es cero. Esto significa que la perturbación es producida sobre el eje *y.* Con esta consideración, la fuerza de Coriolis paralela al eje *y* es cero y las ecuaciones de momento son:

$$
0 = -g\frac{\partial \eta}{\partial x} + f\dot{v}
$$

$$
\frac{\partial v}{\partial t} = -g\frac{\partial \eta}{\partial y}
$$

$$
\frac{\partial \eta}{\partial t} = -h\frac{\partial v}{\partial y}
$$

Eliminando *v*, tenemos

$$
\frac{\partial^2 \eta}{\partial t^2} - c^2 \frac{\partial^2 \eta}{\partial y^2} = 0
$$

 $\cos^2 = gh$ . La solución general de esta ecuación es

$$
\eta(x, y, t) = F(x, y + ct) + G(x, y - ct)
$$

de donde

$$
v(x, y, t) = -\frac{c}{h}(F(x, y + ct) + G(x, y - ct))
$$

De la ecuación de balance geostrófico tenemos:

$$
fv = g \frac{\partial \eta}{\partial x}
$$

se debe de verificar que

$$
f \frac{c}{h} F = -g \frac{\partial F}{\partial x} \quad y \quad f \frac{c}{h} G = g \frac{\partial G}{\partial x}
$$

Lo cual demuestra que si *f > 0*, la amplitud de la onda *F* disminuye con *x* y la amplitud de la onda *G* aumenta. Si el eje *x* va a hasta el infinito, solo la onda *F* puede existir, esto es, sólo puede existir la onda que viaja en la dirección *y* negativa. Resolviendo la ecuación anterior tendremos:

$$
F(x, y + ct) = F(0, y + ct)e^{-\frac{y}{2}a}
$$

siendo ( $a = \sqrt{gH}/f$ ) el radio de deformación de Rossby. La onda en la dirección y es una onda gravitacional pura y el efecto de la rotación es tal que la amplitud de esta onda vaya decayendo a lo largo del eje *x* con una distancia igual al radio de deformación de Rossby. Estas ondas pueden aparecer a lo largo del Ecuador, pues éste actúa como una especie de pared vertical, inhibiendo aquellos movimientos que tienden a atravesarlo, debido al cambio de signo de la fuerza de Coriolis.

Las ondas de Kelvin necesitan una frontera para desplazarse y al hacerlo modifican el nivel del mar generando una OAC, la visualización de estas ondas son el objetivo de la herramienta de visualización.

# **III FUNDAMENTOS BÁSICOS DE LOS FILTROS**

Los filtros son sistemas que reciben una señal de entrada y modifican el espectro de frecuencia para generar una forma de onda de salida que contiene sólo una parte del espectro de frecuencias de la señal de entrada. Es decir, es un proceso sobre una señal de entrada que permite el paso de ciertos rangos de frecuencias discriminando otras. Si el tipo de señal a filtrar es analógica (continua en el tiempo) el filtro es analógico y si el tipo de señal es digital (discreto en el tiempo, esto es, sólo se tienen datos para ciertos tiempos) el filtro es digital (Couch II, 1988).

Los principales usos de un filtro son de acuerdo con Couch II (1988) y Emery (1997):

- Separar dos señales combinadas, eliminar el ruido o la interferencia.
- Restaurar una señal que ha sido modificada de alguna forma.
- Suavizado de una serie de tiempo.
- Atenuación de una serie de tiempo.
- Eliminación de fluctuaciones en un ancho de banda específico.

La señal a filtrar contiene información que puede estar representada en el dominio del tiempo o en el dominio de la frecuencia. La información representada en el dominio del tiempo brinda información de cuando ocurrió y con qué magnitud un evento. Si se analiza sólo una parte de la señal, ésta indicará lo que sucede en ese instante de tiempo. Es decir, proporciona información del momento en que ocurrió, de su duración y de cómo fue cambiando en el tiempo. La información representada en el dominio de la frecuencia indica con qué periodicidad ocurrió un evento. Brinda información de la frecuencia, la fase y la amplitud.

### **III.1 FILTRO ANALÓGICO COMO SISTEMA LINEAL INVARIANTE EN EL TIEMPO**

Un filtro es lineal cuando se cumple la superposición.

$$
y(t) = \beta [a_1 x_1(t) + a_2 x_2(t)] = a_1 \beta [x_1(t)] + a_2 \beta [x_2(t)]
$$

donde *y(t)* es la salida, *x(t)* es la entrada y *β* describe el operador del sistema lineal que actúa sobre la señal de entrada. Y el filtro es un sistema invariante en el tiempo porque para cualquier entrada con un retardo  $t_0 \rightarrow x(t-t_0)$ , la salida también es retardada  $t_0 \rightarrow y(t-t_0)$ . Es decir, no importa en que tiempo se aplique la entrada, la salida siempre tendrá la misma forma.

| Forma de onda     |                                                 | Forma de onda    |
|-------------------|-------------------------------------------------|------------------|
| de entrada $x(t)$ | Sistema lineal                                  | de salida $y(t)$ |
|                   | $\vert h(t) \langle \longrightarrow H(f) \vert$ |                  |

Fig. 3.1. Diagrama general de un filtro.

Todos los filtros tienen una respuesta impulso, una respuesta escalón y una respuesta a frecuencia. Cada respuesta contiene información acerca del filtro y describe como puede reaccionar bajo diferentes entradas. La respuesta impulso de un sistema, es la salida que produce dicho sistema cuando a la entrada se tiene un impulso, también llamada delta de Dirak. De la misma manera, la respuesta escalón se obtiene cuando la entrada del filtro es un escalón. Dado que la función escalón es la integral del impulso, la respuesta escalón es la integral de la respuesta impulso. Entonces podemos dar directamente la entrada escalón y analizar su salida o dar un impulso y a la salida la integramos para encontrar la respuesta escalón (Couch II, 1988).

### **III.2 RESPUESTA IMPULSO**

La respuesta impulso de un sistema lineal invariante en el tiempo proporciona la información necesaria para calcular la salida del sistema para cualquier entrada. Esta salida se obtiene realizando la convolución de la entrada *x(t)* con la respuesta al impulso del sistema *h(t)* cuya aproximación es la siguiente (Couch II, 1988):

$$
y(t) = x(y) * h(t) = \sum_{n=0}^{\infty} x(n\Delta t)h(t - n\Delta t)\Delta t
$$

donde el operador \* es la convolución.

A medida que  $\Delta t$  → 0 el resultado se convierte en exacto y si  $n\Delta t = \lambda$  se tiene

$$
y(t) = x(y) * h(t) = \int_{-\infty}^{\infty} x(\lambda)h(t - \lambda)d\lambda
$$

Por lo tanto la respuesta impulso sirve para caracterizar la respuesta del sistema en el dominio del tiempo.

### **III.3 RESPUESTA EN FRECUENCIA**

La respuesta en frecuencia está relacionada con la respuesta impulso por medio de la transformada de Fourier. Con la transformada de Fourier se obtiene el espectro de la señal de salida del sistema. A partir del teorema de convolución de la transformada de Fourier que dice (Couch II, 1988):

$$
w_1(t) * w_2(t) = \int_{-\infty}^{\infty} w_1(\lambda) w_2(t - \lambda) d\lambda \Leftrightarrow W_1(f)W_2(f)
$$

donde  $W_1(f)$  y  $W_2(f)$  son las transformadas de Fourier de  $w_1(t)$  y  $w_2(t)$  tenemos

$$
Y(f) = X(f)H(f)
$$

despejamos *H(f)* 

$$
H(f) = \frac{Y(f)}{X(f)}
$$

donde *H(f)* es la función de transferencia o respuesta en frecuencia del sistema (en este caso del filtro), es decir, la respuesta al impulso y la respuesta en frecuencia son equivalentes, la primera es en el dominio del tiempo y la segunda en el dominio de la frecuencia. Los filtros en el dominio de la frecuencia son generalmente usados para permitir el paso de determinadas frecuencias (pasobanda), mientras que detienen el paso de otras frecuencias.

Las cuatro respuestas más comunes de los filtros son pasobajas, pasoaltas, pasobanda y band-reject.

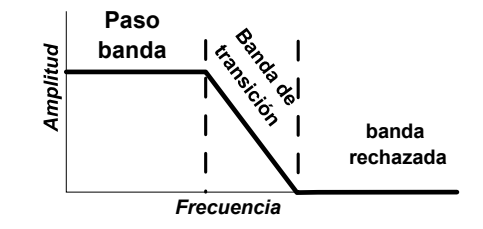

Fig. 3.2. Grafica de la salida de un filtro paso-bajas.

La gráfica de la salida de un filtro la podemos dividir en tres partes que son la parte pasobanda (frecuencias permitidas), frecuencia de corte y la banda supresora (rechazada). La figura 3.2 muestra las partes del filtro: Pasobanda, hace referencia a las frecuencias que son permitidas. Banda supresora o rechazada se refiere a las frecuencias que son discriminadas. Frecuencia de corte, es la banda de transición entre el pasobanda y la banda supresora.
Los filtros digitales son clasificados por su uso y por su implementación.

Por su uso los filtros digitales pueden ser divididos en tres categorías:

- Dominio del tiempo
- Dominio de la frecuencia
- Habitual

Los filtros en el dominio del tiempo son empleados cuando la información esta dada en forma de onda y su objetivo es suavizar la señal, remover la componente de corriente directa de una señal eléctrica y reconstruir la forma de la señal. Los filtros en el dominio de la frecuencia son usados cuando la información contiene la amplitud, la frecuencia y la fase de la componente sinusoidal. El objetivo de los filtros en el dominio de la frecuencia es el de separar una banda de frecuencias de otras. Los filtros habituales son usados cuando se desea una acción en particular. Los cuatro filtros básicos son pasobajas, pasoaltas, pasobanda y band-reject.

# **III.4 FILTROS HABITUALES**

FILTRO PASOBAJAS

$$
\left| \frac{H(\omega) = 1}{H(\omega) = 0} \rightarrow \left\{ \frac{|\omega| \le \omega_c}{\omega_c \le \omega} \right\} \right|
$$

FILTRO PASOALTAS

$$
\left| \frac{H(\omega) = 0}{H(\omega) = 1} \rightarrow \left\{ \frac{|\omega| \le \omega_c}{\omega_c \le \omega} \right\} \right|
$$

FILTRO PASOBANDA

$$
\left| \frac{H(\omega) = 1}{H(\omega) = 0} \rightarrow \left\{ \begin{array}{l} \omega_{c1} \leq |\omega| \leq \omega_{c2} \\ \text{or} \\ \text{or} \\ \text{casos} \end{array} \right\} \right|
$$

FILTRO BAND-REJEC

$$
\left| \frac{H(\omega) = 0}{H(\omega) = 1} \rightarrow \left\{ \frac{\omega_{c1} \le |\omega| \le \omega_{c2}}{\text{or} \cos \theta} \right\}
$$

donde *ωc=2πfc* es la frecuencia de corte.

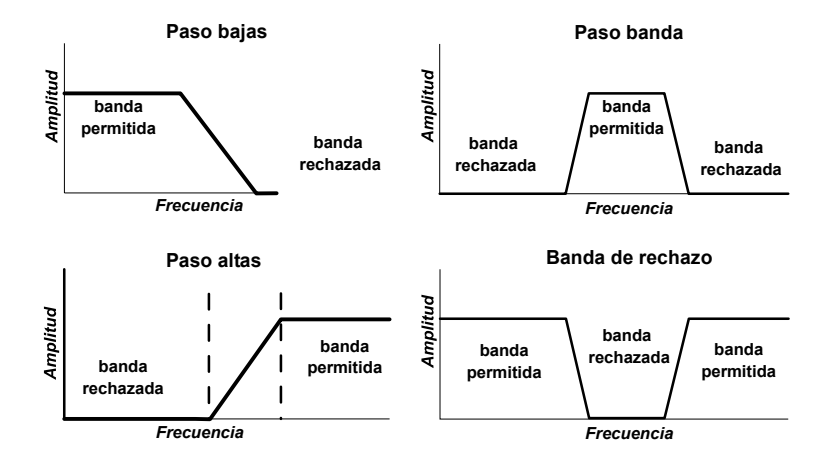

Fig. 3.3. Gráficas de los filtros pasobajas, pasobanda, pasoaltas y bandas de rechazo.

Los filtros digitales se dividen por su implementación en dos categorías, por convolución, también llamada respuesta impulso finita y por recursión, también llamada respuesta impulso infinita.

|                | Filtros implementados por  |                         |                  |
|----------------|----------------------------|-------------------------|------------------|
|                |                            | Convolución             | Recursión        |
|                | Dominio del tiempo         | Promedios corridos      | Polo único       |
| Filtros usados | (suavizado, eliminar la    |                         |                  |
| por            | componente DC)             |                         |                  |
|                | Dominio de la frecuencia.  | Windowed-sinc           | Chebyshev        |
|                | (Separador de frecuencias) |                         |                  |
|                | Habituales                 | Pasabajas, pasoaltas,   | Diseño iterativo |
|                | (Deconvolución)            | pasobanda y band-reject |                  |

Tabla 3.1. Tipos de filtro por dominio y por operación.

# **III.5 VENTANAS COMÚNMENTE UTILIZADAS EN FILTROS DIGITALES**

Las ventanas definidas se utilizan tanto en el análisis espectral como para el diseño de filtros digitales y tienen la propiedad de que la trasformada de Fourier se encuentra alrededor de ω=0 (Couch II, 1988).

VENTANA RECTANGULAR O BOXCAR

$$
w(n) = \begin{cases} 1 & 0 \le n \le M \\ 0 & en \quad cualquier \quad otro \quad caso \end{cases}
$$

VENTANA TRIANGULAR O BARTLETT

$$
w(n) = \begin{cases} 2n/M & 0 \le n \le M/2 \\ 2 - 2n/M & M/2 < n < M \\ 0, & en \quad cualquier \quad otro \quad caso \end{cases}
$$

VENTANA DE HANNING

$$
w(n) = \begin{cases} 0.5 - 0.5\cos(2\pi n) & 0 \le n \le M \\ 0, & en \quad cualquier \quad otro \quad caso \end{cases}
$$

VENTANA DE HAMMING

$$
w(n) = \begin{cases} 0.54 - 0.46 \cos(2\pi n / M) & 0 \le n \le M \\ 0, & en \quad \text{cualquier} \quad \text{otro} \quad \text{caso} \end{cases}
$$

VENTANA BLACKMAN

$$
w(n) = \begin{cases} 0.42 - 0.5\cos(2\pi n/M) + 0.08\cos(4\pi n/M) & 0 \le n \le M \\ 0, & en \quad \text{cualquier} \quad \text{otro} \quad \text{caso} \end{cases}
$$

VENTANA LANCZOS

$$
w(k) = \left(\frac{\sin(\frac{\pi k}{M})}{\pi k}\right)^{L}, \quad 0 \le n \le M
$$

32

donde *L* es el orden de la ventana y *M=(n-1)/2*.

# **III.6 FILTROS MÁS USADOS**

## **III.6.1 COSENO LANCZOS PASOBAJAS**

$$
\sigma = \frac{\sin(\pi k / M)}{\pi k / M}
$$
  
\n
$$
h_0 = \frac{\omega_c}{\omega_N} \frac{\sin(\pi k \omega_c)}{\omega_N}
$$
  
\n
$$
h_k = \frac{\omega_c}{\omega_N} \frac{\sin(\pi k \omega_c)}{\pi k \omega_c}
$$
  
\n
$$
\omega_c = 2\pi / f_c
$$
  
\n
$$
\omega_N = \pi / f_t
$$

donde *dt* es el intervalo de muestreo, *N* es el orden del filtro y  $f_c$  es la frecuencia de corte. Para obtener la serie de tiempo filtrada pasoalta, a la serie filtrada pasobajas se le resta la serie original. Esto es:

$$
y_{pa}\!\!=\!\!y_n\!-y_{pb}
$$

## **III.6.2 COSENO LANCZOS PASOBANDA**

$$
\sigma = \frac{\sin(\pi k / M)}{\pi k / M}
$$
  

$$
h_k = \frac{1}{\pi k} \left[ \frac{\sin(\omega_{c2} k)}{\omega_{c2} k} - \frac{\sin(\omega_{c1} k)}{\omega_{c1} k} \right]
$$
  

$$
\omega_{c2} = \frac{2\pi}{f_{c2}}
$$
  

$$
\omega_{c1} = \frac{2\pi}{f_{c1}}
$$

para k= -M, ...,0, ...,M.

## **III.6.3 FILTRO GODIN**

$$
h_k = \begin{cases} \frac{1}{2 \cdot 24^2 \cdot 25} & \text{(1200 - (12 - k)(13 - k) - (12 + k)(13 + k))} \\ \frac{1}{2 \cdot 24^2 \cdot 25} & \text{(36 - k)(37 - k))}, & 12 \le k \le 35 \end{cases}, \quad 0 \le k \le 11
$$

#### **III.6.4 FILTRO DE PROMEDIOS CORRIDOS O PROMEDIOS MÓVILES**

Como su nombre lo implica, el filtro de promedios corridos consiste en promediar un número de puntos de la señal de entrada produciendo un punto en la señal de salida. Su ecuación es la siguiente (Emery, 1997):

$$
y_{i} = \frac{1}{M} \sum_{j=0}^{M-1} x_{i+j}
$$

donde *x* es la señal de entrada, *y* es la señal de salida y *M* es el número de puntos usados en los promedios corridos. Esta ecuación sólo usa puntos del lado derecho de la entrada para calcular la salida. Por ejemplo, si se tiene un filtro de promedios corridos de cinco puntos y se necesita calcular el elemento 30 de la señal de salida se tiene que (Steven, 2006):

$$
y_{30} = \frac{x_{30} + x_{31} + x_{32} + x_{33} + x_{34}}{5}
$$

Como una alternativa el grupo de puntos de la señal de entrada puede ser simétrico alrededor del punto que se desea obtener de la señal de salida.

$$
y_{30} = \frac{x_{28} + x_{29} + x_{30} + x_{31} + x_{32}}{5}
$$

La ecuación queda de la siguiente manera:

$$
y_i = \frac{1}{M} \sum_{j=-(M-1)/2}^{(M-1)/2} x_{i+j}
$$

El filtro de promedios corridos simétricos requiere que el valor de *M* sea impar.

Existe una pequeña variación en la señal de salida entre ambos filtros de promedios corridos. Este filtro es muy sencillo y siempre puede quedar la sensación de que se tiene que hacer algo más a pesar de que el problema sea resuelto completamente. El filtro de promedios corridos es muy bueno para muchas aplicaciones, reduce el ruido blanco sin perder la respuesta escalón.

La respuesta en frecuencia para el filtro de promedios corridos se describe matemáticamente como la transformada de Fourier de un pulso rectangular.

$$
H(f) = \frac{\sin(\pi M)}{M \sin(\pi f)}
$$

Un filtro de promedios corridos no puede separar bandas de frecuencias en una señal, por otro lado, es un filtro muy bueno en el dominio del tiempo y un filtro malo en el dominio de la frecuencia. Es un buen suavizador de señales.

Este filtro es el que se utilizará para poder visualizar las OAC en el GoM.

# **IV PROCESAMIENTO EN PARALELO**

El procesamiento en paralelo se refiere al concepto de incrementar la velocidad en la ejecución de un programa, esto se logra dividiendo el programa en múltiples fragmentos (el programa se puede dividir generalmente en tareas más pequeñas) que pueden ejecutarse simultáneamente en uno o varios microprocesadores. Un programa para ser ejecutado a través de N microprocesadores puede llegar a completarse, teóricamente, N veces más rápidos que si lo hiciera utilizando un solo microprocesador, entonces si se distribuyen las ejecuciones de los procesos entre varios microprocesadores se brindará un menor tiempo de ejecución y como consecuencia lleva a un mejor rendimiento.

El problema fundamental del procesamiento en paralelo radica en las innovaciones tecnológicas de las estaciones de trabajo. Estas innovaciones involucran un incremento en el poder de cómputo de cada microprocesador, así como un incremento en la velocidad de transmisión y un ancho de banda mayor, estas mejoras hacen que las tendencias sean hacia el cómputo en paralelo en redes de computadoras, teniendo como ventaja la disminución de los costos (al utilizar estaciones de trabajos en lugar de supercomputadoras), pero su principal beneficio, es la escalabilidad (expandir hacia arquitecturas con mayor potencia de cómputo y de transferencia de datos).

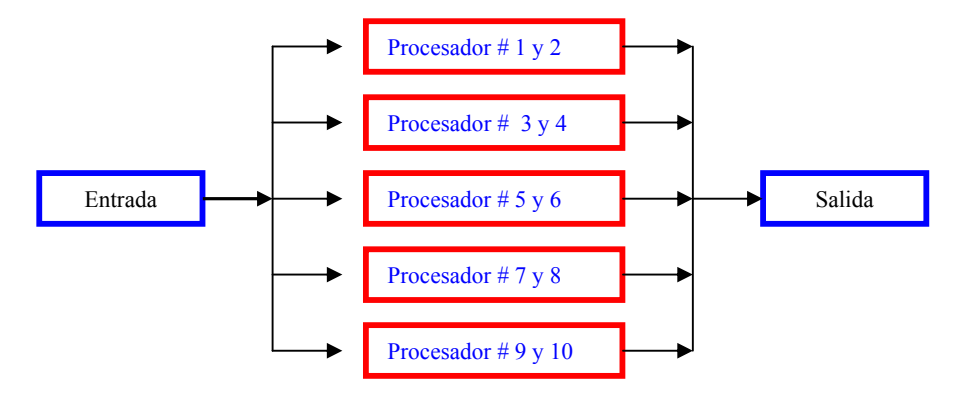

Fig. 4.1. Cluster

Una desventaja que puede tener el cómputo en paralelo es ocasionado al agregar cada vez más microprocesadores al sistema debido a que se tienen la misma cantidad de recursos compartidos, entonces se deben distribuir entre más dispositivos (los microprocesadores agregados).

## **IV.1 ARQUITECTURAS DE PROCESAMIENTO SIMÉTRICO**

Para abordar el problema de administración de recursos existen varias arquitecturas de procesamiento paralelo (teniendo cada una ventajas y desventajas sobre la otra):

- MULTIPROCESAMIENTO SIMÉTRICO (SMP**)**: Esta arquitectura consta de varios procesadores igualmente poderosos dentro de la misma máquina, los recursos, tal como el espacio de disco y memoria, son compartidos.
- PROCESAMIENTO MASIVAMENTE PARALELO (MPP): A diferencia de una arquitectura SMP, una arquitectura de MPP no tiene memoria ni discos compartidos. El ambiente de MPP quita las limitaciones introducidas por el compartir de la memoria y discos.
- PROCESAMIENTO PARALELO ESCALABLE**: H**ibrido entre SMP y MPP.

## **IV.1.1 MULTIPROCESAMIENTO SIMÉTRICO**

El Multiprocesamiento Simétrico o *SMP (es el acrónimo de Symmetric Multi-Processing*) permite la existencia de múltiples CPUs (unidades de procesamiento central) en la misma tarjeta madre compartiendo la memoria ram, los dispositivos de entrada y salida (E/S), el mismo bus y el Sistema Operativo (SO). Sin embargo, cada CPU en un sistema de SMP puede actuar independientemente. La presencia de un solo espacio de memoria simplifica tanto el diseño del sistema físico (hardware) como la programación de las aplicaciones (*software*). Esa memoria compartida permite que el SO con Multiconexión\*, distribuya las tareas entre varios CPUs, o que una aplicación obtenga toda la memoria que necesita para una simulación compleja. La memoria globalmente compartida también vuelve fácil la sincronización de los datos (Fig. 4.2).

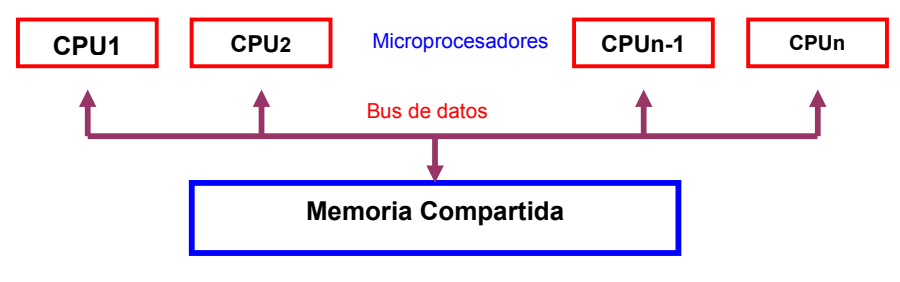

Fig. 4.2 Memoria.

En un SMP la memoria global es un problema, conforme se añaden CPUs, el flujo de datos en el bus de memoria se satura. Al añadir memoria caché a cada CPU se puede reducir algo del tráfico en el bus.

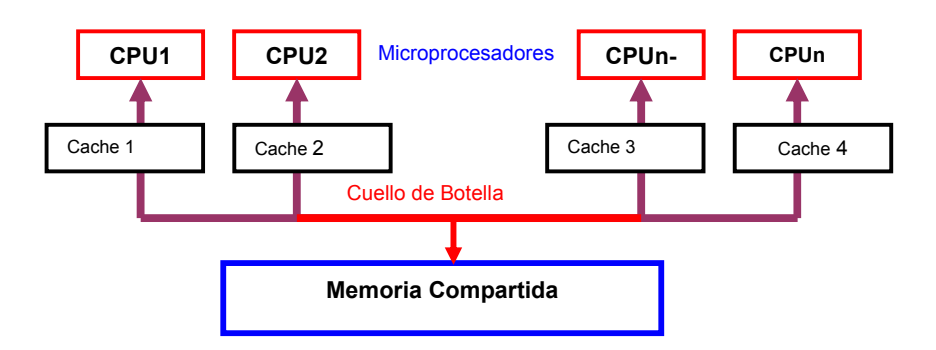

Fig. 4.3. Memoria compartida.

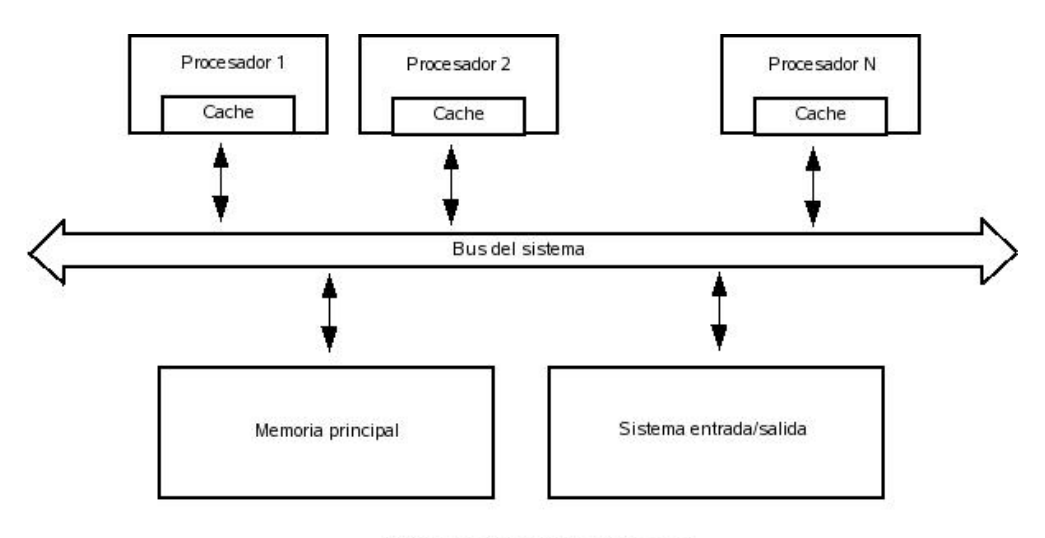

Arquitectura tipica de un sistema SMP

Fig. 4.4. Arquitectura de un sistema de Multiprocesamiento Simétrico.

La arquitectura típica de un sistema SMP tiene tres divisiones.

- Todos los procesadores son física y funcionalmente idénticos y la jerarquía es plana, esto quiere decir, no hay relación maestros y esclavos ni relaciones de comunicación entre procesadores.
- Todos los procesadores comparten el mismo espacio de direcciones.
- Todos los procesadores comparten el acceso a los mismos subsistemas de E/S.

Esta arquitectura ayuda a eliminar y reducir los embotellamientos potenciales en subsistemas críticos y

lleva a la estandarización del software. Esta estandarización se refiere a que el mismo código binario se puede ejecutar en sistemas con diferente número de procesadores.

Una estación de trabajo SMP se compone de varios procesadores independientes que se comunican con la memoria a través de un bus del sistema. Dicho bus es un recurso compartido entre todos los procesadores. Por lo tanto, debe ser administrado para que solamente un procesador lo use en cada instante de tiempo. Si las estaciones de trabajo con un solo procesador esperan un tiempo específico en la lectura y escritura de datos en la memoria, la arquitectura SMP con un número grande de procesadores empeora esta situación, ya que hay varios procesadores esperando su turno en el bus y en la memoria.

#### **IV.1.2 PROCESAMIENTO MASIVAMENTE PARALELO.**

El procesamiento masivamente paralelo (*Massively Parallel Processing / MPP*), es una arquitectura computacional de Alto Rendimiento. Para evitar los embotellamientos en el bus del sistema, la arquitectura MPP no utiliza memoria compartida; cada procesador es independiente y tiene su propia memoria cache y chip de memoria. Muchos sistemas MPP permiten correr diferentes aplicaciones por procesador como si fueran computadoras independientes.

La arquitectura de MPP permite conectar más procesadores que el modelo de SMP; las plataformas de MPP sencillas oscilan de 32 - 64 procesadores hasta servicios mayores de 512, 1024 o aún más. Por ejemplo, la supercomputadora Red Storm de Sandia National Laboratories en Nuevo México, Estados Unidos, fue diseñada por Sandia y Cray Inc. para modelar y simular las armas nucleares. Empezó a operar en el 2005, cuenta con 10368 procesadores AMD Opteron @ 2 Ghz, su memoria total en 31.2 TB y su capacidad de almacenamiento es 240 TB (http://www.sandia.gov/ASC/redstorm.html).

La forma como se distribuyen los procesadores asemeja a una red (cada procesador con su chip de memoria es similar a una estación de trabajo dentro de una red de procesamiento distribuido). Para tener acceso a las áreas de memoria fuera de su propia RAM (memoria libre no empleada por los otros procesadores), los procesadores utilizan un esquema de paso de mensajes análogo a los paquetes de datos en redes. Este sistema reduce el tráfico del bus, debido a que cada sección de memoria interactúa únicamente con aquellos accesos que le están destinados, en lugar de interactuar con todos los accesos a memoria, como ocurre en un sistema SMP.

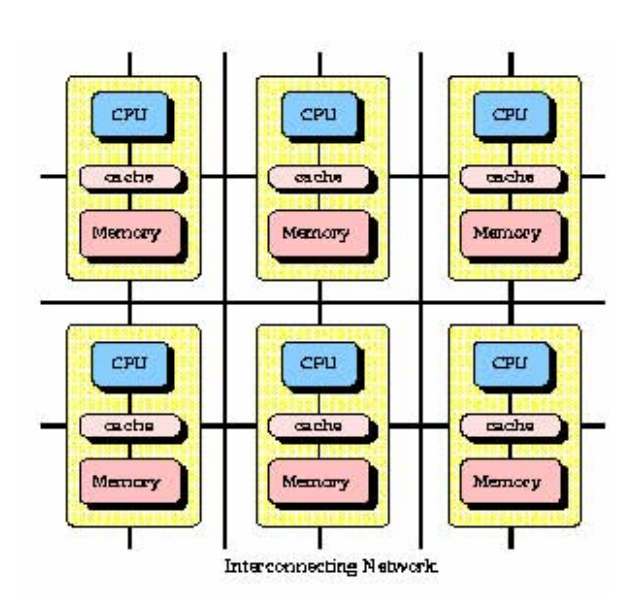

Fig. 4.5. Figura que muestra la conexión de red de un cluster en paralelo.

La parte negativa de MPP desde el punto de vista tecnológico, es que el desarrollo de aplicaciones se vuelve difícil, debido a que la memoria que utilizará la aplicación es dividida en varios segmentos, uno por cada procesador. Sin la existencia de un espacio de memoria globalmente compartido, ejecutar una aplicación que requiere una gran cantidad de RAM (comparada con la memoria local), puede ser difícil. La sincronización de datos entre tareas que están siendo ejecutadas en diferentes procesadores también es complicada, particularmente si un mensaje debe pasar por muchos componentes de hardware hasta alcanzar la memoria del procesador destino. Escribir una aplicación MPP también requiere estar al tanto de la organización de la memoria manejada por el programa. Donde sea necesario, se deben insertar comandos de paso de mensajes dentro del código del programa. Además de complicar el diseño del software, tales comandos pueden crear dependencias de hardware en las aplicaciones (sólo funcionaría en equipos de cierta marca y modelo). Sin embargo, la mayoría de las arquitecturas de hardware garantizan la portabilidad de las aplicaciones adoptando un mecanismo de dominio público para paso de mensajes conocido como Máquina Virtual Paralela (*Parallel Virtual Machine / PVM*), o un estándar llamado Interfaz de Paso de Mensajes (*Message Passing Interface / MPI*).

El costo de las soluciones basadas en MPP es mucho más alto que el costo por procesador de las soluciones SMP, por lo que su uso sólo se justifica cuando la necesidad de procesamiento es muy alta.

40 Los componentes son conectados en grupos de *n* número de procesadores, llamados nodos. Cada nodo tiene un bloque de memoria compartida (tecnología SMP), pero todos los nodos están conectados utilizando tecnología MPP convencional (cada nodo tiene una memoria distribuida independiente). Lo importante de esta arquitectura es que aprovechan los bajos costos de la tecnología SMP.

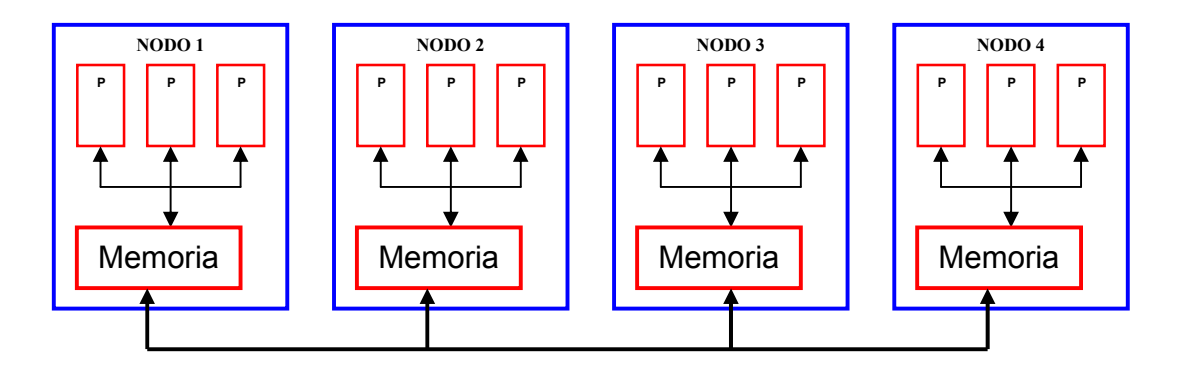

Fig. 4.6. Memoria distribuida.

## **IV.1.3 PROCESAMIENTO PARALELO ESCALABLE**

La tercera arquitectura paralela es el Procesamiento Paralelo Escalable (*Scalable Parallel Processing /*  SPP*\**), es un híbrido de SMP y MPP, utiliza una memoria jerárquica de dos niveles para alcanzar la escalabilidad. La primera capa consiste de componentes de memoria distribuida que son esencialmente parte de Sistemas MPP completos, con múltiples nodos (nodo = procesador + memoria distribuida), y el segundo nivel de memoria está globalmente compartido al estilo SMP.

Se construyen grandes sistemas SPP interconectando dos o más nodos a través de la segunda capa de memoria, de modo que esta capa aparece, lógicamente, como una extensión de la memoria individual de cada nodo. La memoria de dos niveles reduce el tráfico de bus debido a que solamente ocurren actualizaciones para mantener coherencia de memoria. Por tanto, SPP ofrece la facilidad de programación del modelo SMP, a la vez que provee una escalabilidad similar a la de un diseño MPP.

## **IV.2 CLUSTER**

Un Cluster es un tipo particular de computadora paralela, es decir, es un grupo de computadoras acopladas que pueden trabajar de manera coordinada en la solución de un mismo problema y en muchos aspectos este conjunto puede ser visto como si fuera una sola computadora. Los componentes de un cluster son comunes, pero no siempre están conectados el uno al otro a través una red local.

El término de Cluster se aplica a los conjuntos o conglomerados de computadoras construidos utilizando componentes de hardware comunes a los cuales se les llama homogéneos o heterogéneos (definidos más adelante), es común que el SO de un cluster este basado en unix. El cómputo con Clusters surge como resultado de la unión de varias tendencias actuales que incluyen la disponibilidad de microprocesadores de alto rendimiento y más económicos, redes de alta velocidad y ancho de banda, el desarrollo de herramientas de software para cómputo distribuido de alto rendimiento, así como la creciente demanda de equipos con mayor potencia de procesamiento. Simplemente, un Cluster es un grupo de múltiples ordenadores unidos mediante una red de alta velocidad, de tal forma que el conjunto es visto como un único ordenador, más potente que una estación de trabajo. Las estaciones de trabajo que componen el Cluster pueden tener la misma configuración de hardware y sistema operativo (*Cluster Homogéneo*), diferente rendimiento pero con arquitecturas y Sistemas Operativos similares (*Cluster semi-homogéneo*) o tener diferente hardware y sistema operativo (*Cluster Heterogéneo*) lo que hace más fácil y económica su construcción. Para que un Cluster funcione como tal, no basta sólo con conectar entre sí las estaciones de trabajo, sino que es necesario proveer un sistema de manejo del Cluster, el cual se encargue de interactuar con el usuario y los procesos que corren en él.

Un Cluster presenta combinaciones de los siguientes servicios:

- ALTO RENDIMIENTO (HIGH PERFORMANCE)
- ALTA DISPONIBILIDAD (HIGH AVAILABILITY)
- EQUILIBRIO DE CARGA (LOAD BALANCING)
- ESCALABILIDAD (SCALABILITY**)**

## **IV.2.1 CLUSTER DE ALTO RENDIMIENTO**

Un Cluster de Alto Rendimiento, es aquél que está diseñado para dar altas prestaciones en cuanto a capacidad de procesamiento.

Los motivos para utilizar un Cluster de Alto Rendimiento son:

- Disminución de Tiempo hombre-máquina.
- El costo de los equipos para obtener resultados en el menor tiempo posible.
- Alto almacenamiento.

• El rendimiento de procesamiento a usuarios en el cluster.

Este tipo de Cluster tiene el soporte de añadir N número de nodos al master o retirar N número de nodos, una vez retirados del master se pueden ocupar para otra actividad de esta forma se aprovecha al máximo el servicio de cómputo.

Para garantizar esta capacidad de procesamiento, la aplicación que se ejecutará necesita ser paralelizable, ya que el método con el que los Clusters agilizan el proceso consiste en dividir el problema en problemas más pequeños y calcularlos en los nodos, por lo tanto, si la aplicación no cumple con esta característica, no puede utilizarse el Cluster para su cálculo.

#### **IV.2.2 CLUSTER DE ALTA DISPONIBILIDAD**

Un Cluster de Alta Disponibilidad es un conjunto de estaciones de trabajo que se caracterizan porque comparten las unidades de almacenamiento de datos y porque están constantemente monitorizándose entre sí. Si se produce un fallo del hardware o de las aplicaciones de alguna de las máquinas del Cluster, el software de alta disponibilidad es capaz de rearrancar automáticamente los servicios que han fallado en cualquiera de las máquinas del Cluster. Cuando la máquina que ha fallado se recupera, los servicios son nuevamente migrados a la máquina original. Esta capacidad de recuperación automática de servicios nos garantiza la integridad de la información, ya que no hay pérdida de datos, además evita molestias a los usuarios, que no tienen por que notar que se ha producido un problema. No hay que confundir un Cluster de Alta Disponibilidad con un Cluster de Alto Rendimiento. El segundo es una configuración de equipos diseñada para proporcionar capacidades de cálculo muchos mayores que la que proporcionan los equipos individuales, mientras que el primer tipo de Cluster está diseñado para garantizar el funcionamiento ininterrumpido de ciertas aplicaciones.

#### **IV.2.3 CLUSTER DE EQUILIBRIO DE CARGA**

Un Cluster de equilibrio de carga o de cómputo adaptativo está compuesto por una o más estaciones de trabajo que actúan como intermediario (*front-end*) del Cluster y se ocupan de repartir las peticiones de servicio que reciba el Cluster a otras computadoras que integran el Cluster que forman el posterior (*back-end*) de éste.

Las características más destacadas de este tipo de Cluster son:

- Se puede ampliar su capacidad fácilmente añadiendo más ordenadores al Cluster.
- Robustez. Ante la caída de alguno de los ordenadores del Cluster, él servicio se puede ver mermado pero mientras se encuentren computadoras en funcionamiento, éstas seguirán dando servicio.

## **IV.2.4 CLUSTER DE ESCALABILIDAD**

Los cluster de escalabilidad tienen la capacidad de un sistema informático, al adaptarse a un número de usuarios cada vez mayor, sin perder calidad en los servicios. En general, se podría definir como la capacidad del sistema informático de cambiar su tamaño o configuración para adaptarse a las circunstancias cambiantes. Por ejemplo, una empresa que establece una red de usuarios por Internet, no solamente quiere que su sistema informático tenga capacidad para acoger a los actuales clientes, sino también a los clientes que pueda tener en el futuro y pudiendo cambiar su configuración si es necesario.

# **V MODELOS NUMÉRICOS DE CIRCULACIÓN OCEÁNICA**

Nuestro planeta está cubierto por 71% de agua, del cuál el 98% está en los océanos y el resto, el 2%, se encuentra en el vapor de agua, ríos, hielos y lagos. Esto da una idea de la importancia de la oceanografía. Los océanos son importantes para el hombre porque de ellos se obtiene alimento, se utiliza como transporte y recreación; existen yacimientos petroleros y de gas en el subsuelo marino de los cuales se obtiene combustible. Los océanos tienen una gran influencia en el tiempo y en el clima contribuyendo a la distribución de la lluvia y provocando tormentas, huracanes e inundaciones. La oceanografía estudia las características de los océanos, como pueden ser las sales disueltas en el mar, el transporte de materiales, los comportamientos de las masas de agua y sus propiedades físicas, su distribución, los organismos que habitan en él, su papel como parte de la corteza terrestre, etc.

El objetivo de la oceanografía es obtener una descripción clara y sistemática de los océanos para que se pueda predecir su comportamiento, la oceanografía se puede dividir en 4 áreas:

- Oceanografía química
- Oceanografía biológica
- Oceanografía geológica (incluye Geofísica Marina)
- Oceanografía física

La oceanografía química estudia la composición química del océano y los efectos de los procesos físicos, geológicos y biológicos que se llevan a cabo sobre éste, también estudia las alteraciones químicas que sufre el océano por la acción del hombre. La oceanografía biológica estudia los sistemas y los procesos biológicos que se llevan a cabo en aguas oceánicas. La oceanografía geológica estudia el fondo marino, las islas oceánicas, las zonas costeras, procesos costeros, márgenes continentales, cuencas oceánicas, sedimentos de fondo y tectónica de placas. La oceanografía física estudia las características físicas del océano para comprender y predecir los procesos que en él ocurren, tales como la mezcla, la dispersión, las corrientes, las mareas y el oleaje, la distribución de las masas de agua a escala global y pequeña escala, también estudia la interacción del océano con la atmósfera.

Entre las propiedades importantes del agua de mar están la temperatura, la salinidad y la densidad. Las

variaciones de estas propiedades pueden provocar movimientos de masas de agua.

Como se comento al inicio del capítulo, el objetivo de la oceanografía es predecir el comportamiento de las aguas oceánicas. Un modelo numérico es un algoritmo matemático que permite acercarnos a éste objetivo a partir de un estado inicial del mismo, dado que permite calcular la variación en el dominio del tiempo de determinadas variables oceanográficas. Este algoritmo matemático es implementado en un lenguaje de programación para ser utilizado en una computadora. Dependiendo de los fenómenos que se requieran analizar se necesitará mayor o menor capacidad de cómputo. Es por esta razón que conforme los modelos emplean más variables físicas y sus ecuaciones matemáticas son más complejas, las necesidades de cómputo crecen llegando a la necesidad de utilizar un cluster, que puede estar compuesto desde unos cuantos nodos hasta varios centenares.

El estado inicial del océano debe ser conocido de la forma más precisa posible, ya que el modelo numérico amplifica, en algunas ocasiones, los pequeños errores de medición, estos pequeños errores son debidos a que las ecuaciones que modelan el comportamiento del océano son no lineales, a errores de truncamiento o de redondeo.

El comportamiento del océano se describe mediante ecuaciones diferenciales no lineales que no tienen solución analítica, es por esto que surge la necesidad de utilizar técnicas numéricas para encontrar soluciones aproximadas y a ésto se le conoce como proceso de discretización. Las técnicas numéricas de discretización más empleadas para resolver las ecuaciones diferenciales en derivadas parciales son:

- Diferencias finitas.
- Técnicas espectrales.
- Elementos finitos.

Las ecuaciones diferenciales que describen el comportamiento del océano consideran varias de las escalas de movimiento del océano, desde turbulencias hasta la circulación general. Debido al tipo de aproximación utilizada para resolver las ecuaciones del sistema, el modelo solo obtendrá aquellas escalas que son mayores a la rejilla de discretización, entendiendo por rejilla de discretización al conjunto de puntos que se utilizan para representar un campo físico.

# **V.1 CLASIFICACIÓN DE LOS MODELOS NUMÉRICOS**

Hay diferentes maneras de clasificar los modelos numéricos.

ESCALA ESPACIAL:

- Modelos globales
- Modelos de áreas limitadas o regionales
- Modelos de baja resolución
- Modelos de alta resolución
- Modelos de mesoescala

## ESCALA TEMPORAL:

- Modelos climáticos
- Modelos estacionales
- Modelos de mediano plazo
- Modelos de corto plazo

## MODELOS GLOBALES.

Simulan la circulación general, de manera que cubra toda la superficie oceánica y puede llegar a resoluciones de entre 50 a 80 km, donde la resolución del modelo es la distancia entre dos puntos consecutivos de la malla definida por el modelo. Se utiliza para predicciones a mediano plazo, estacionales y climáticas.

## MODELOS DE ÁREA LIMITADA O REGIONALES

Son similares a los globales, pero aplicados a un dominio más pequeño.

#### MODELOS DE BAJA RESOLUCIÓN

La distancia entre los puntos de la rejilla es de más de 100 kilómetros.

#### MODELOS DE ALTA RESOLUCIÓN

La distancia entre los puntos de la rejilla se encuentra entre 10 a 100 kilómetros.

## MODELOS DE MESOESCALA

Para resoluciones de aproximadamente 10 km, las hipótesis consideradas en los modelos globales y los modelos de área limitada ya no son válidas, de manera que se tiene que cambiar la forma de cómo se formula la matemática de algunos procesos físicos y pasar a los llamados modelos de mesoescala.

MODELOS CLIMÁTICOS. Predicción de años. MODELOS ESTACIONALES. Predicción de uno a seis meses. MODELOS A MEDIO PLAZO. Predicción de 3 a 10 días. MODELOS A CORTO PLAZO. Predicción de 1 a 2 días

## **V.2 NAVY COASTAL OCEAN MODEL (NCOM)**

El NCOM, por sus siglas en inglés Navy Coastal Ocean Model, es un modelo tridimensional de alta resolución espacial del orden de 1/20 de grado, de ecuaciones primitivas, hidrostático, con una aproximación de Boussinesq<sup>1</sup> e incompresible<sup>3</sup>. Está basado principalmente en dos modelos, POM por sus siglas en ingles: Princeton Ocean Model y el Sigma/Z-level Model (SZM) (Martin et al., 1998).

#### **V.2.1 ECUACIONES BÁSICAS**

Las ecuaciones que son resueltas por el modelo son:

$$
\frac{\partial u}{\partial t} = -\nabla \cdot (\vec{v}u) + Qu + fv - \frac{1}{\rho_0} \frac{\partial p}{\partial x} + F_u + \frac{\partial}{\partial z} \left( K_M \frac{\partial u}{\partial z} \right),\tag{1}
$$

$$
\frac{\partial v}{\partial t} = -\nabla \cdot (\vec{v}v) + Qv - fu - \frac{1}{\rho_0} \frac{\partial p}{\partial y} + F_v + \frac{\partial}{\partial z} \left( K_M \frac{\partial v}{\partial z} \right),\tag{2}
$$

<sup>1</sup> Aproximación de Boussinesq, considera que no existen cambios en la densidad *ρ* del fluido, excepto en los términos de las ecuaciones, para calcular la presión en el océano, donde el término de gravedad esté multiplicado por *ρ,* esta suposición simplifica grandemente las ecuaciones de movimiento.

<sup>&</sup>lt;sup>3</sup> Un flujo es llamado incompresible si su densidad no cambia con la presión.

$$
\frac{\partial p}{\partial z} = -\rho g \,,\tag{3}
$$

$$
\frac{\partial u}{\partial x} + \frac{\partial v}{\partial y} + \frac{\partial w}{\partial z} = Q,
$$
\t(4)

$$
\frac{\partial T}{\partial t} = -\nabla \cdot (\vec{v}T) + QT + \nabla_h (A_H \nabla_h T) + \frac{\partial}{\partial z} \left( K_M \frac{\partial T}{\partial z} \right) + Q \tau \frac{\partial \gamma}{\partial z}, \qquad (5)
$$

$$
\frac{\partial S}{\partial t} = -\nabla \cdot (\vec{v}S) + QS + \nabla_h (A_H \nabla_h S) + \frac{\partial}{\partial z} \left( K_M \frac{\partial S}{\partial z} \right),\tag{6}
$$

$$
\rho = \rho(T, S, z) \tag{7}
$$

donde,  $u, v, y, w$  son las componentes del vector de velocidad (m s<sup>-1</sup>),  $Q$  es un término de la fuente de flujo de volumen (m<sup>3</sup> s<sup>-1</sup>), Q<sub>r</sub> es la radiación solar, γ es la función que describe la extinción solar,  $ρ_0$  es la densidad de referencia del agua (kg m-3), *Fu, Fv* las componentes del vector de fricción (N), *T* es la temperatura potencial (°C),  $K_M$  y  $K_H$  son los coeficientes de momento de turbulencia vertical y campo escalar, *t* es el tiempo (s), *p* es la presión (Pa), *x, y, z* son las coordenadas de dirección, *g* es la aceleración gravitacional (m s<sup>-1</sup>),  $\vec{v}$  es un vector unitario de velocidad, f es el parámetro de Coriolis, S es la salinidad, ∇*h* es el operador gradiente horizontal, *AH* es el coeficiente de mezcla horizontal para un campo escalar (temperatura y salinidad).

Las ecuaciones del (1) al (6) están sujetas a las condiciones de frontera, a los flujos de calor y al esfuerzo del viento. Las condiciones de frontera en la superficie para *z=ζ*, son

$$
K_M \frac{\partial u}{\partial z} = \frac{\tau^x}{\rho_0},\tag{8}
$$

$$
K_M \frac{\partial v}{\partial z} = \frac{\tau^y}{\rho_0},\tag{9}
$$

$$
K_H \frac{\partial T}{\partial z} = \frac{Q_b + Q_e + Q_s}{\rho_0 c_p},\tag{10}
$$

$$
K_H \frac{\partial S}{\partial z} = S \Big|_{z=\zeta} \left( E_v - P_r \right) \tag{11}
$$

donde, τ<sup>y</sup> y τ<sup>x</sup> son las componentes x e y del estrés del viento en la superficie,  $Q_b$ ,  $Q_e$  y  $Q_s$  son la

longitud de onda de la red, el flujo de calor sensible y flujo de calor latente respectivamente, *Ev* y *Pr* son la tasa de evaporación y de precipitación,  $c_p$  es el calor especifico del agua de mar.

Para el fondo del océano se tiene que en *z=H*, las condiciones de frontera son las siguientes

$$
K_M \frac{\partial u}{\partial z} = c_b u |\vec{v}|,\tag{12}
$$

$$
K_M \frac{\partial v}{\partial z} = c_b v |\vec{v}| \,, \tag{13}
$$

$$
K \frac{\partial T}{\partial z} = 0, \qquad (14)
$$

$$
K_H \frac{\partial S}{\partial z} = 0 \tag{15}
$$

El esfuerzo en el fondo es parametrizado utilizando una ley cuadrática de obstáculos con  $c<sub>b</sub>$  como coeficiente de obstáculos.

#### **V.2.2 APLICACIONES DEL NCOM**

Con el NCOM se estudia la respuesta que tiene el Golfo de México (GoM) en la velocidad, temperatura, salinidad y presión. En la circulación destacan la Corriente de Lazo y los remolinos en el océano profundo. Las ondas atrapadas a la costa (OAC) son fenómenos ocasionados por la interacción de la atmósfera con el océano, principalmente están asociadas a frentes de aire frío y tormentas tropicales.

Utilizando el NCOM se generaron arreglos tridimensionales que representan la variación del nivel del mar en el GoM de cada seis horas, es forzado por vientos, flujos de calor, evaporación y precipitación, con afluencias de 30 ríos de agua dulce y un flujo por la frontera abierta proveniente del Caribe. Esta simulación permite el estudio de la Corriente de Lazo, remolinos en el océano profundo, la circulación cercana a la costa, la interacción entre los remolinos y los efectos de los ríos. También es posible estudiar las trayectorias que sigue el agua dulce dentro del mar conforme se mezcla con el agua de mar.

Este arreglo tridimensional es de 352 x 320 elementos que comprende de 98.15 a 80.6 W en longitud y

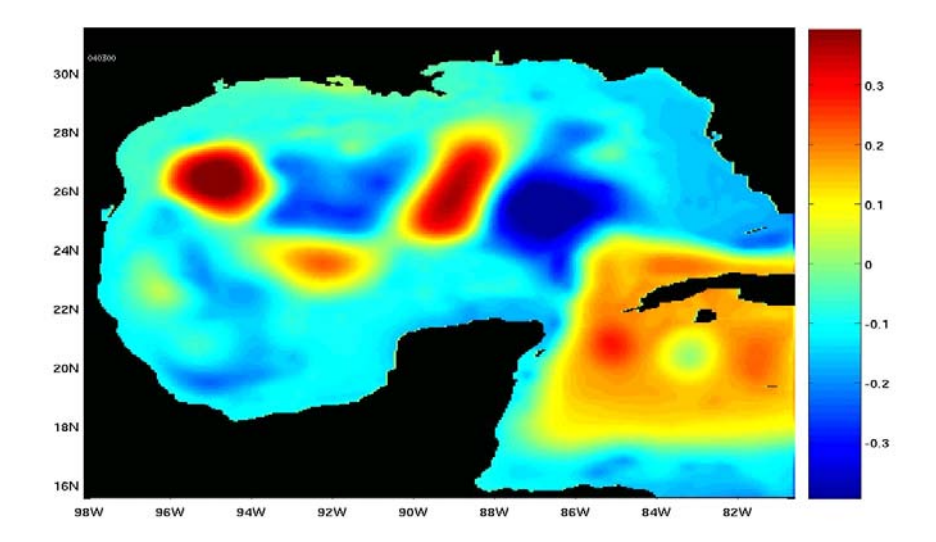

Fig. 5.1. La superficie del nivel del mar.

# **VI VISUALIZACIÓN DE ONDAS ATRAPADAS A LA COSTA EN EL GOLFO DE MÉXICO**

## **VI.1 INTRODUCCIÓN**

En el capítulo 2 se describieron los tipos de onda que se presentan en la superficie del océano. En el capítulo 3 se explicaron los diferentes tipos de filtros que son utilizados para el análisis de datos, haciendo énfasis en el *filtro de promedios corridos*, por ser el más utilizado para eliminar las tendencias y suavizado de los datos. En el capítulo 4 se describieron los diferentes tipos de supercomputadoras haciendo énfasis en los denominados clusters que son necesarios para correr el modelo numérico de circulación oceánica (NCOM). Este capítulo describe el proceso que se realizó para visualizar las OAC, desde la lectura de los datos de las salidas del modelo numérico hasta un producto que visualiza las OAC en el GoM en forma interactiva.

## **VI.2 ONDAS ATRAPADAS A LA COSTA**

Los gradientes de las variables físicas del océano como son su temperatura, su salinidad, su nivel del mar así como la variación en la corriente van aumentando conforme la distancia a la zona costera se reduce, esto es debido a un aumento en la respuesta de las zonas costeras al forzamiento mecánico. La variabilidad en el océano costero es el resultado de sus características dinámicas. En el océano abierto existe un equilibrio de fuerzas geostróficas, esto es, las fuerzas de los gradientes de presión que actúan en dirección perpendicular a la dirección del flujo están en balance con las componentes horizontales de la Fuerza de Coriolis (Tomczak, 2000).

La definición matemática del balance geostrófico es:

$$
-f v \approx -\frac{1}{\rho} \frac{\partial p}{\partial x} \qquad f u \approx -\frac{1}{\rho} \frac{\partial p}{\partial y}
$$

donde *f* ≡ 2Ωsinφ, es el parámetro de Coriolis, Ω=7.292 x 10<sup>-5</sup> es la velocidad angular de la rotación

de la Tierra y  $\phi$  es la latitud.

Si se considera el océano abierto en balance geostrófico, las zonas de alto nivel de mar son regiones de alta presión, entonces, las corrientes siguen las isobaras (regiones con la misma presión) y su dirección es hacia la derecha del gradiente de presión en el hemisferio Norte y hacia la izquierda en el hemisferio Sur, de igual manera si tenemos un bajo nivel de mar, las corrientes siguen a las isobaras pero su sentido es hacia la izquierda en el hemisferio Norte y a la derecha en el hemisferio sur. En ambos casos, a estas corrientes entorno de un centro de presión se les denominan remolinos (eddies en inglés).

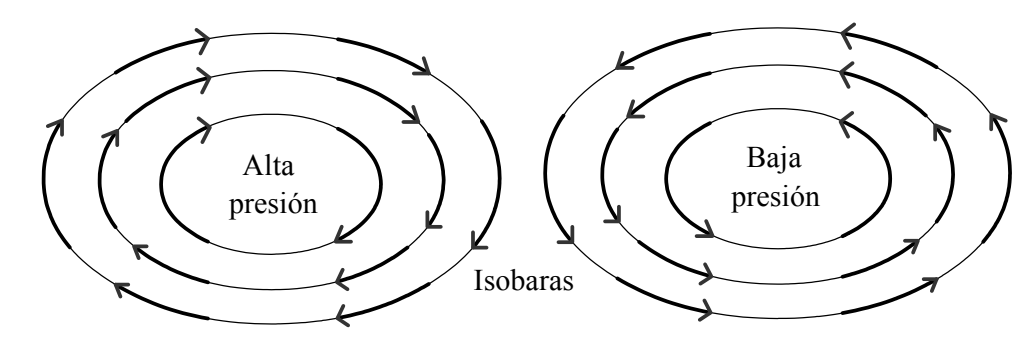

Fig. 6.1. Alta y baja presión en el hemisferio norte, las flechas representan las corrientes que siguen las isobaras.

Si se considera esta alta presión en la región del ecuador, las corrientes que siguen las isobaras se mueven hacia el este en ambos hemisferios, depositando agua de la parte oeste a la parte este de la alta presión, lo que ocasiona un desplazamiento del nivel de mar al este del punto en donde se localizaba originalmente.

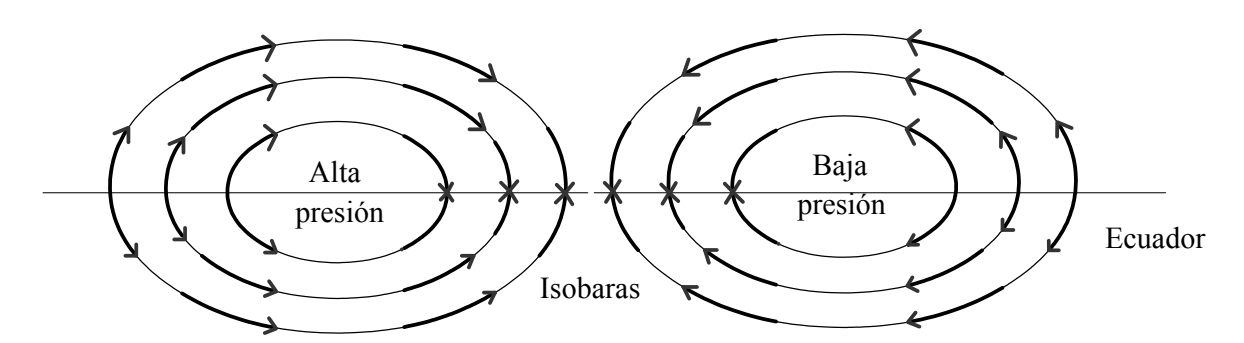

Fig. 6.2. Alta y baja presión en el ecuador, las flechas representan las corrientes que siguen las isobaras.

En el océano abierto existe muy poca fricción y las corrientes pueden circular alrededor de los centro de presión por grandes periodos de tiempo sin perder una gran cantidad de energía, este tipo de corrientes tienen una frecuencia baja en el tiempo, es decir, evolucionan lentamente. Pueden permanecer con pequeños cambios en su estructura y con poco desplazamiento por grandes periodos. En un centro de presión en zonas costeras sucede algo similar. Si se considera que el centro se encuentra en la costa, las corrientes siguen de igual manera las isobaras, para un centro de alta presión que se encuentra en el hemisferio Norte las corrientes se mueven teniendo el centro de alta presión a su derecha, dependiendo de la localización que tenga la costa, a la derecha o a la izquierda del centro de alta presión, las corrientes transportan agua de un punto a otro punto sobre la costa y esto desplaza al centro de alta presión, esto es, en un punto el nivel de mar disminuye y en otro punto el nivel del mar aumenta.

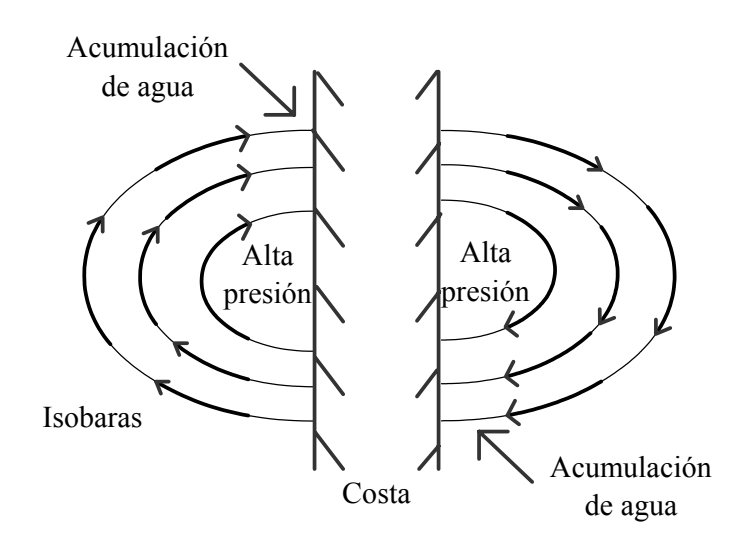

Fig. 6.3. Desplazamiento de un centro de alta presión pegado a la costa.

En la figura 6.3 se ve que el centro de una alta presión en el hemisferio Norte se desplaza hacia el polo cuando la costa esta al este de la alta presión y hacia el ecuador cuando la costa se localiza al oeste del centro de alta presión.

En el capítulo 2 se explicó que las ondas que se desarrollan en presencia de una frontera son llamadas ondas de Kelvin, los movimientos de centros de presión que se desarrollan en presencia de la costa son ondas de Kelvin. Cuando un centro de presión se está acercando a la costa su amplitud crece exponencialmente, como se explicó al inicio de esta sección.

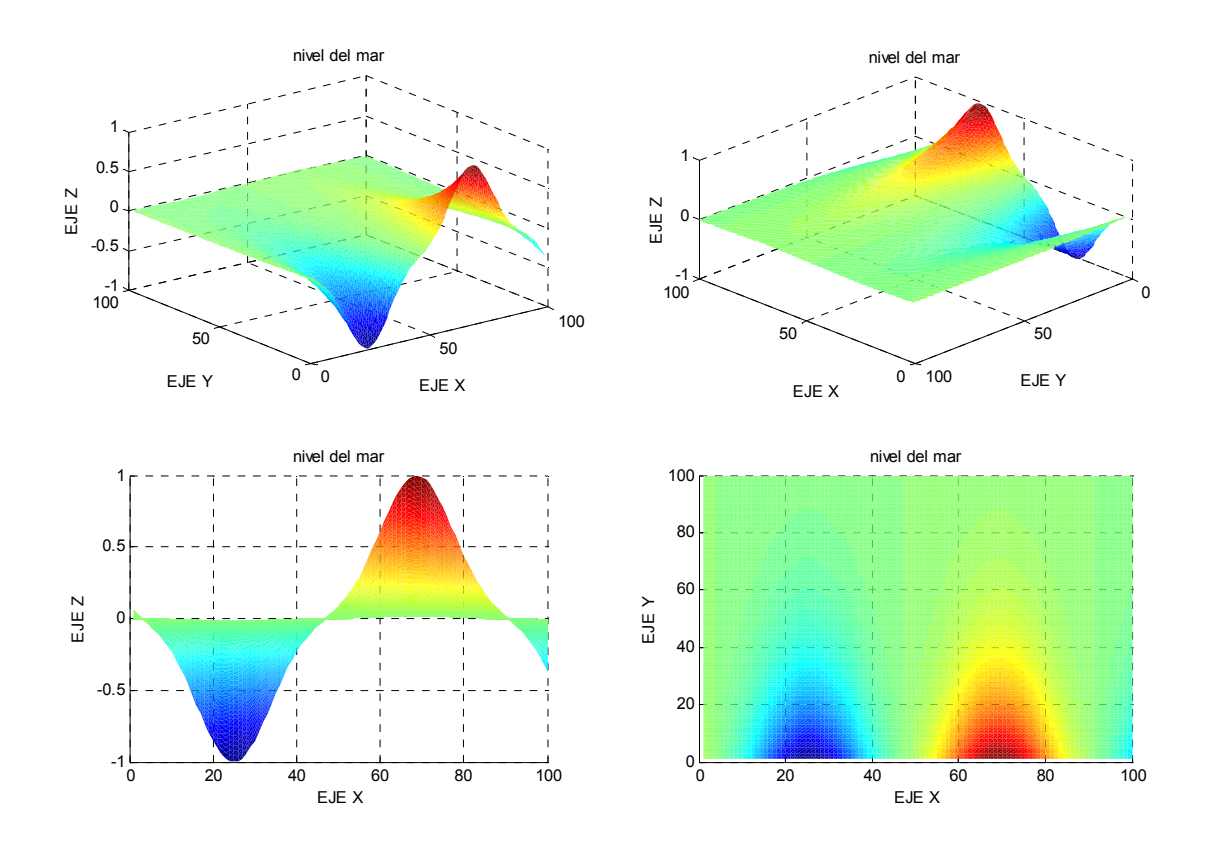

Fig. 6.4. Visualización de una onda de Kelvin. En color verde se muestra el nivel medio del mar (0 metros), en color rojo se muestra el nivel del mar por arriba del nivel medio del mar, en color azul se representa el nivel del mar por debajo del nivel medio del mar.

Esta onda de Kelvin se manifiesta a una distancia menor de los 100 km de la costa hacia mar adentro, su periodo se encuentra entre unos días a varias semanas, la frecuencia de las ondas de Kelvin es alta.

Cuando un centro de presión está muy próximo a la costa es conocido como onda atrapada a la costa, las ondas atrapadas a la costa pueden tener una contribución significativa en la variabilidad del nivel del mar.

En la figura 6.4. se muestra una onda de Kelvin, la frontera está en *y = 0*, su dirección de propagación es hacia la derecha de la frontera. La técnica utilizada para su visualización es la de pseudo-color en donde los valores más altos corresponden al nivel del mar que se encuentra por arriba del nivel medio del mar (color verde) y tiene asociado el color rojo, para los niveles del mar que se encuentran por debajo del nivel medio del mar se les asocia el color azul.

## **VI.3 VISUALIZACIÓN DE VARIABLES FÍSICAS**

En el Centro de Ciencias de la Atmósfera de la Universidad Nacional Autónoma de México se realizan simulaciones y se generan arreglos tridimensionales utilizando el modelo numérico de circulación oceánica NCOM. Los arreglos tridimensionales contienen la variable que representa la variación del nivel del mar en el Golfo de México (GoM) de cada seis horas y son guardados en un archivo llamado esurf con extensión dat<sup>6.2</sup>. Se utilizó MATLAB para extraer los datos contenidos en el archivo esurf.dat por ser un lenguaje de alto desempeño computacional para cálculos técnicos. Las ventajas de utilizar MATLAB es que integra funciones que se utilizarán en el desarrollo de la aplicación como son: funciones de matemáticas elementales, álgebra lineal, operadores lógicos y aritméticos, operaciones matriciales y manipulación de vectores, funciones de estadística básica e interpolación, gestiona cadenas de caracteres de entrada y salida, procesamiento de imágenes y video. MATLAB es un lenguaje de programación semejante a C, utiliza un ambiente de ventanas sencillo y amigable. Una desventaja de utilizar MATLAB es el tiempo-máquina consumido por cada rutina.

#### **VI.3.1 LECTURA DE LA VARIABLE NIVEL DEL MAR**

En MATLAB se desarrolló un programa que extrajera del archivo esurf.dat cada uno los arreglos matriciales correspondientes al nivel del mar de cada seis horas. El tamaño de los arreglos es de 352x320 elementos. Cada uno de estos arreglos contiene dos tipos de elementos, los correspondientes al nivel del mar en las regiones del GoM y el Caribe y los correspondientes a tierra. Los elementos que corresponden a tierra no son validos, para eliminarlos se utiliza una matriz que contiene los datos de la batimetria6.3 del GoM. El método de eliminación es muy sencillo, cada uno de los arreglos matriciales es comparado con la matriz de batimetría. Los datos de tierra de la matriz de batimetría son representados por el valor numérico cero y cuando se localiza un cero en la matriz de batimetría se captura su posición y en el arreglo de datos del nivel del mar se localiza la posición capturada y es sustituida por el valor NaN, que MATLAB lo interpreta como un elemento que no es número (Not A Number). Una vez

 $\overline{\phantom{a}}$ 

 $6.2$  Es un archivo de datos. Este archivo contiene normalmente datos que integran una base de datos. Se genera automáticamente por algunos programas y en él se almacena información referente a dicho programa para uso interno del mismo.

 $6.3$  Batimetría: es la medida de las profundidades del agua de los océanos, mares y

lagos.(http://www.mbnms.nos.noaa.gov/Educate/teachercurriculumspanish/)

eliminados los datos no validos de los arreglos del nivel del mar se necesita visualizarlos. Para la visualización se utiliza la técnica de mapeo de color o también llamada pseudo-color o falso color, en donde se hace una correspondencia del color rojo con el valor más alto en altura del nivel del mar, y el color azul con el valor más bajo. A los datos con valores entre el máximo y el mínimo se les asigna un color de acuerdo a una paleta de colores bien definida con 64 niveles de color, donde el valor 0 de los datos es el nivel promedio del mar. De esta manera es posible conocer, con solo observar la imagen resultante, los lugares en donde el nivel del mar es más alto, los lugares en donde es más bajo y los lugares del nivel del mar promedio. La barra de colores fue acotada para que los colores en la imagen no se saturaran y perdiéramos información.

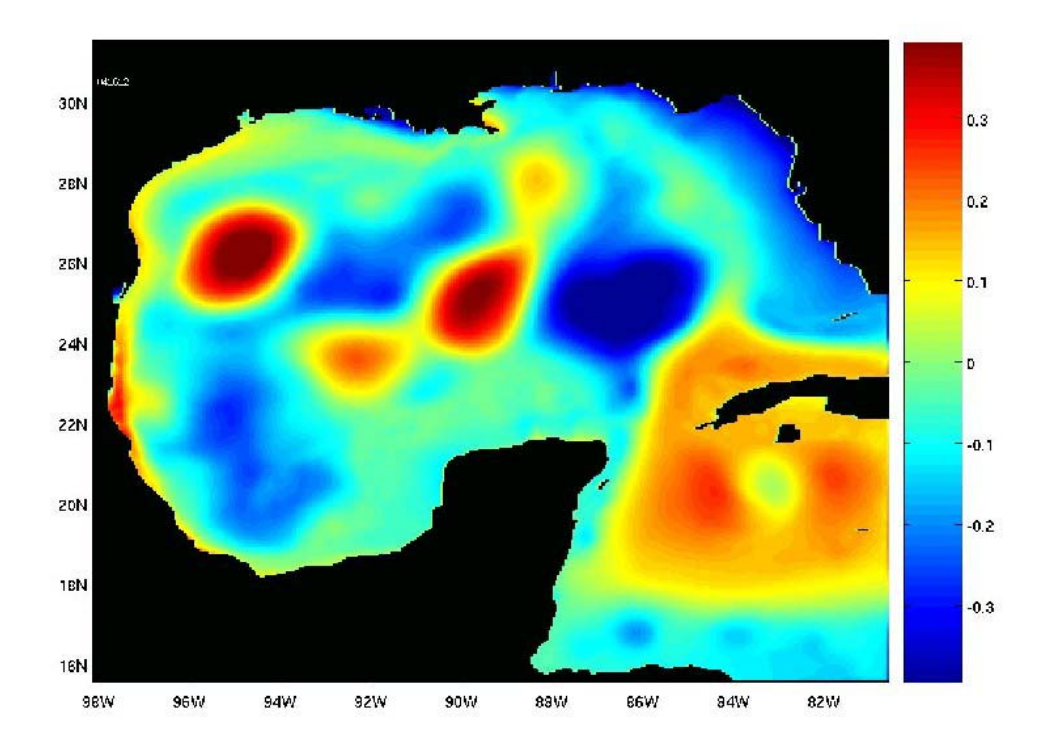

Fig. 6.5. Visualización del nivel del mar para el Golfo de México utilizando Matlab.

La imagen generada tiene un sistema de referencia cartesiano, en donde el eje *x* corresponde a las columnas del arreglo y el eje *y* corresponde a los renglones del arreglo. Debido a que la imagen representa una localidad geográfica es necesario georreferenciarla<sup>6,4</sup>. Originalmente la imagen generada tenia coordenadas con el rango 1 a 352 en el eje *x* y de 1 a 320 en el eje *y*, fue georreferenciada y el

 $6.4$  Georreferenciar: Es el proceso de asignar a un elemento espacial a una posición determinada de acuerdo a algún sistema coordenado, en este caso, latitud/longitud.

rango quedo de 98.15º W a 80.60º W en longitud y de 15.55 N a 31.50º N en latitud.

El archivo esurf.dat contiene 244 registros, donde cada registro representa el nivel del mar cada 6 horas, correspondientes a una simulación de 61 días, entre el 10 de marzo y el 09 de mayo del año 2000. Por cada dato se generó una imagen, en total se obtuvieron 244 imágenes que permiten apreciar como varia el nivel del mar en un período de 61 días. Analizando la imagen de la figura 6.5 se pueden ver dos grandes procesos, los asociados a frecuencias bajas que son la Corriente de Lazo y los remolinos en océano profundo y los asociados con frecuencias altas, que son las OAC y los pequeños remolinos en la periferia de la corriente del lazo y los remolinos grandes.

#### **VI.3.2 ANIMACIÓN DE LA VARIABLE NIVEL DEL MAR**

Si bien una imagen nos da mucha más información que una lista de números, en ocasiones se requiere observar la evolución temporal del fenómeno bajo estudio. Como se explicó en el capítulo 1, entre mayor sea el número de imágenes por analizar es mayor la dificultad para percatarse de los pequeños cambios entre imagen e imagen. Para facilitar el análisis de la variación del nivel del mar se crea un video con las imágenes generadas. El video tiene un tamaño de 1200 x 900 pixeles a cuatro cuadros por segundo y fue generado en Matlab en formato de compresión avi (Audio Video Interleave). Con este video se puede observar, claramente, el movimiento y las velocidades de las corrientes oceánicas en el GoM alrededor de los centros de presión, lo que es una gran ventaja sobre imágenes estáticas, además se puede apreciar que algunos cambios sobre la superficie oceánica son muy lentos, o en otros casos muy rápidos. Los cambios lentos, como se explicó anteriormente, se asocian a bajas frecuencias y los cambios rápidos se asocian a altas frecuencias.

## **VI.3.3 FILTRADO DE LA VARIABLE NIVEL DEL MAR**

Para analizar las OAC, las cuales tienen una frecuencia alta, es necesario eliminar aquellos procesos asociados a frecuencias bajas con un filtro paso-altas de promedios corridos debido a que tiene buenos resultados en el dominio del tiempo y es muy utilizado en oceanografía física. La implementación del filtro en Matlab es la siguiente:

• Lectura de la variable nivel del mar del archivo esurf.dat.

- Definir un rango del filtro de promedios corridos, por ejemplo, si es longitud 5, significa que la ventana toma 5 elementos a la izquierda y 5 a la derecha.
- A cada uno de los arreglos leídos de esurf.dat, al cual se le llamará *A*, se le suman 5 arreglos inmediatos anteriores y 5 arreglos inmediatos posteriores, donde 5 es el rango del filtro de promedios corridos en este caso, al resultado de esta suma se divide entre 11, que es el número de elementos considerados en el filtro. Posteriormente se obtiene el promedio de los elementos que se encuentran dentro de la ventana.

$$
\overline{A}^{n}_{i,j} = \frac{1}{11} \sum_{n=t-5}^{n=t+5} A_{i,j}
$$

• Finalmente, el arreglo filtrado se obtuvo restándole al arreglo *A* el arreglo promedio.

 $OAC^{n}{}_{i,j} = A^{n}{}_{i,j} - \overline{A}^{n}{}_{i,j}$ 

- A cada uno de los arreglos filtrados se le elimina los datos que pertenecen a tierra al multiplicar con una matriz que contiene la información sobre cuales regiones son oceánicas y cuales **terrestres**
- El resultado del filtro se visualiza en forma de imagen. Se le agrega una barra de color que indica los valores del nivel del mar y se selecciona un rango específico de color para evitar que la imagen se sature en los valores extremos, por último se hace un cambio en la escala de coordenadas.
- Finalmente con las imágenes filtradas se genera un video de 1200 x 900 a 4 cuadros por segundo. El video muestra el comportamiento de las ondas atrapadas a la costa en el GoM.

En la figura 6.6. se muestra una imagen filtrada del nivel del mar del día 15 de mayo del año 2000. La escala está dada en metros. El color verde representa el nivel medio del mar, en color rojo se muestra la cresta de una onda atrapada a la costa y en color azul se muestra un valle de una onda atrapada a la costa.

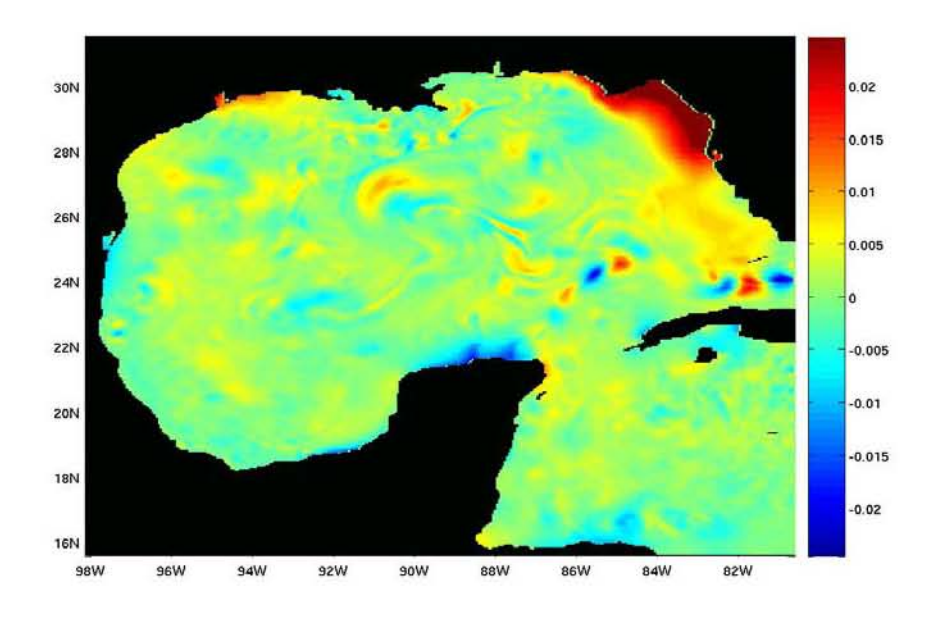

Fig. 6.6. Imagen filtrada del Golfo de México utilizando un filtro de promedios corridos de longitud 11.

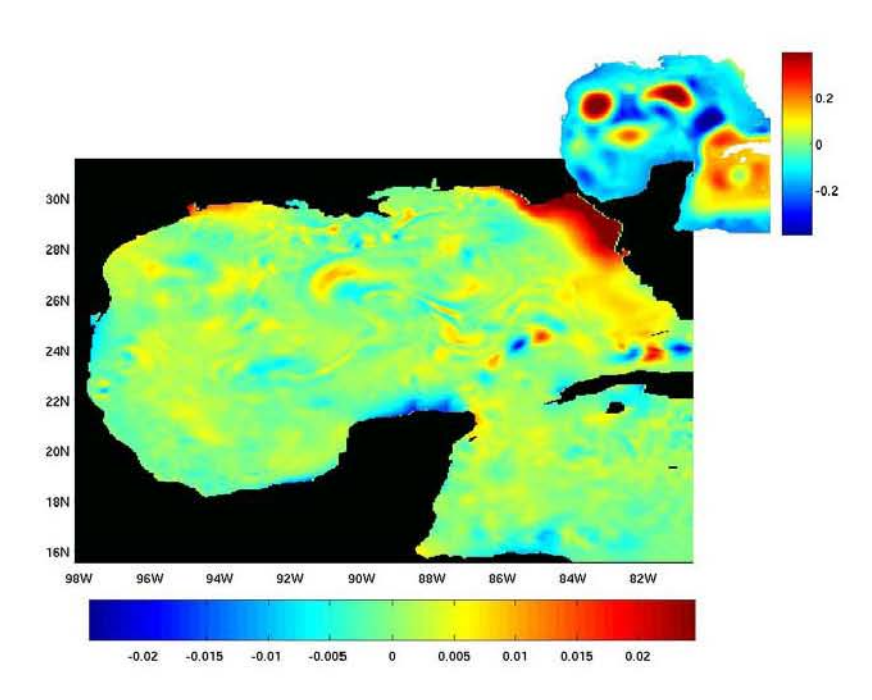

Fig. 6.7. Imagen de la superficie del nivel del mar del Golfo de México después de aplicar el filtro paso-altas. Se muestran las ondas atrapadas a la costa para el 15 de Mayo del año 2000. En la esquina superior derecha, se muestra la superficie del nivel del mar antes de ser filtrada.

60 Para mostrar frecuencias más altas se incrementa la longitud del filtro de promedios corridos. Con el valor de longitud 25 aplicando al algoritmo anterior se logran buenos resultados en la apreciación de las ondas atrapadas a la costa.

La siguiente parte fue integrar en un solo video el comportamiento original y el filtrado del GoM para facilitar su estudio.

El video generado a partir de las nuevas imágenes facilita mucho el estudio de las ondas atrapadas a la costa, en estos se pueden comparar el fenómeno real y el fenómeno resaltado.

Por último, se le agrega textura a los datos pertenecientes a tierra, obteniendo la siguiente figura:

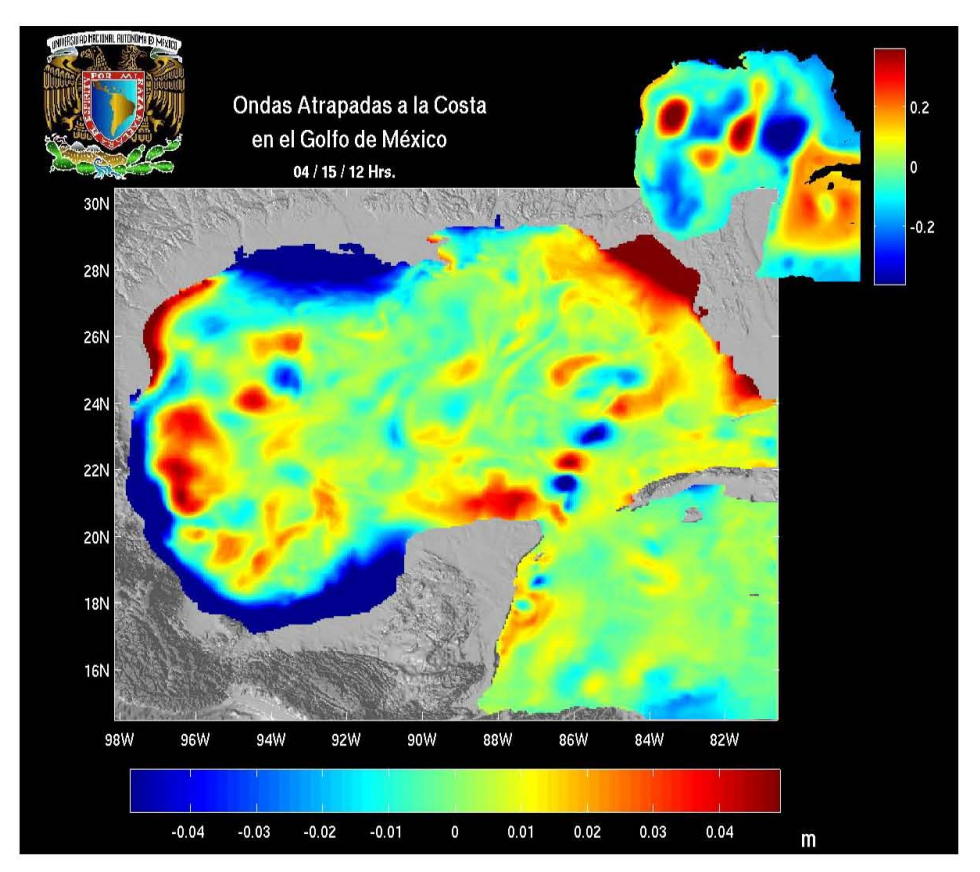

Fig. 6.8. Imagen final de superficie del nivel del mar de las ondas atrapadas a la costa en el Golfo de México.

# **VI.4 VISUALIZACIÓN DE LAS ONDAS ATRAPADAS A LA COSTA EN TRES DIMENSIONES**

Existen diferentes técnicas de visualización que se pueden utilizar para la representación de las OAC en GoM. En la sección anterior se utilizó una técnica de visualización para la superficie del nivel del mar en dos dimensiones (2D), en donde la magnitud del nivel del mar es representada mediante una técnica de falso color con 64 niveles de color.

## **VI.4.1 LIBRERÍAS GRÁFICAS**

La siguiente etapa es pasar de una visualización de 2D a una de 3D. La visualización en 3D tiene grandes ventajas, una de ellas es que se puede asociar la magnitud de la superficie del nivel del mar a un punto sobre el eje Z de coordenadas cartesianas.

Existen varios sistemas gráficos de programación con la capacidad para generar escenarios en 3D ejemplos de estos son:

- VRML, X3D (son lenguajes de descripción)
- DirectX-Direct3D
- Java 3D
- Open Inventor
- Performer, Fahrenheit
- Motores (Amira)

Estos sistemas se basan en librerías gráficas para generar imágenes en base a unos modelos matemáticos o un conjunto de datos y algunos patrones de iluminación, texturas, etc.

Los tipos de librerías gráficas más utilizados son las siguientes:

- Direct Rendering y paquetes gfx:
	- o OpenGL, Direct3D, GKS, PHIGS, PEX, GKS, etc…
- Basados en Scene-graph
	- o OpenGL Performer, Open Inventor, OpenGL Optimizer, PHIGS+, etc…
- Herramientas
	- o World Toolkit, AVANGO, Game Engines, etc…

#### **VI.4.2 VISUALIZACIÓN 3D DE LAS ONDAS ATRAPADAS A LA COSTA EN EL GOLFO DE MÉXICO**

Se eligieron las librerías gráficas de una versión de libre distribución de Open Inventor que corre sobre un sistema operativo Linux, por la facilidad de permitir graficar escenarios en 3D e interactuar con ellos. Esta interacción permite al usuario rotar el escenario, acercarse o alejarse, reproducir hacia adelante o hacia atrás un video generado con las imágenes en 3D, controlar su velocidad y su iluminación y sobre todo tener estereoscopía. La estereoscopía es un factor de importancia para generar la sensación de estar dentro de una imagen en 3D y consiste en enviar a cada ojo la imagen que le corresponde tomando en cuenta la distancia que los separa, creando así la sensación de profundidad y de relieve característica del espacio tridimensional en el que vivimos. Open Inventor nos permite generar imágenes estereoscópicas, las cuales, al ser desplegadas en el monitor se van intercalando, imagen a imagen correspondiente a cada ojo, y van sincronizándose con lentes estereoscópicos, cuyas pantallas de cristal líquido tapan la vista de cada ojo en forma alterna que al hacer coincidir con la alternancia de la fuente de los gráficos, se logra que cada ojo vea las perspectivas apropiadas de la escena y nuestro cerebro perciba un espacio tridimensional.

En Matlab se procesaron los arreglos matriciales de la superficie del nivel del mar del GoM y se guardaron en un formato NetCDF. Se generó una textura de la superficie del nivel del mar, en correspondencia con los colores asignados por la técnica de falso color a cada elemento del arreglo del GoM.

En Open Inventor se generaron dos aplicaciones, la primera fue leer los datos NetCDF de la superficie del nivel del mar y a partir de ellos generar una superficie de malla con la primitiva *Triangle Strips,* y la superficie resultante se exporta a un formato *iv*, que es propio de Open Inventor, el cual contiene un arreglo de coordenadas correspondientes a los vértices de la superficie, el tipo de iluminación que incide en cada cara generada con los vértices y el nombre del archivo de textura, esto es, un archivo que contiene una malla volumétrica de la superficie del nivel del mar del GoM y el nombre de la textura asociada a la imagen. Para cada imagen se genera un archivo con formato *iv*. Una vez generados todos los archivos *iv* se utiliza el otro programa desarrollado en Open Inventor en donde se leen las coordenadas de los vértices de cada archivo *iv* y se sube a memoria, una vez cargados todos los vértices de cada superficie se grafican en pantalla, una a la vez, dando la apariencia de movimiento. Cuando el despliegue de cada superficie es lo suficientemente rápido se aprecia el desplazamiento de las OAC (OpenGL, Open Inventor, Open source inventorMentor, Wernecke, Josie, 1994).

La ventaja de Open Inventor es que se puede manipular la escena en movimiento, se puede controlar con el mouse el ángulo de visión y el nivel de acercamiento deseado.

![](_page_70_Picture_0.jpeg)

Fig. 6.9a. Malla generada a partir de *Triangle Strips* de los datos del nivel del mar donde se muestran las OAC en GoM.

![](_page_70_Picture_2.jpeg)

Fig. 6.9b. Superficie generada sobre la malla del nivel del mar donde se muestran las OAC en GoM.

![](_page_71_Picture_0.jpeg)

Fig. 6.9b. Superficie con textura del nivel del mar donde se muestran las OAC en GoM.

A continuación se muestran tres imágenes para el 15 de mayo del 2000 generadas en Open Inventor y procesadas en Matlab.

![](_page_71_Figure_3.jpeg)

Fig. 6.10a. Ejemplo de una representación de las ondas atrapadas a la costa en el Golfo de México, vista ortogonal.
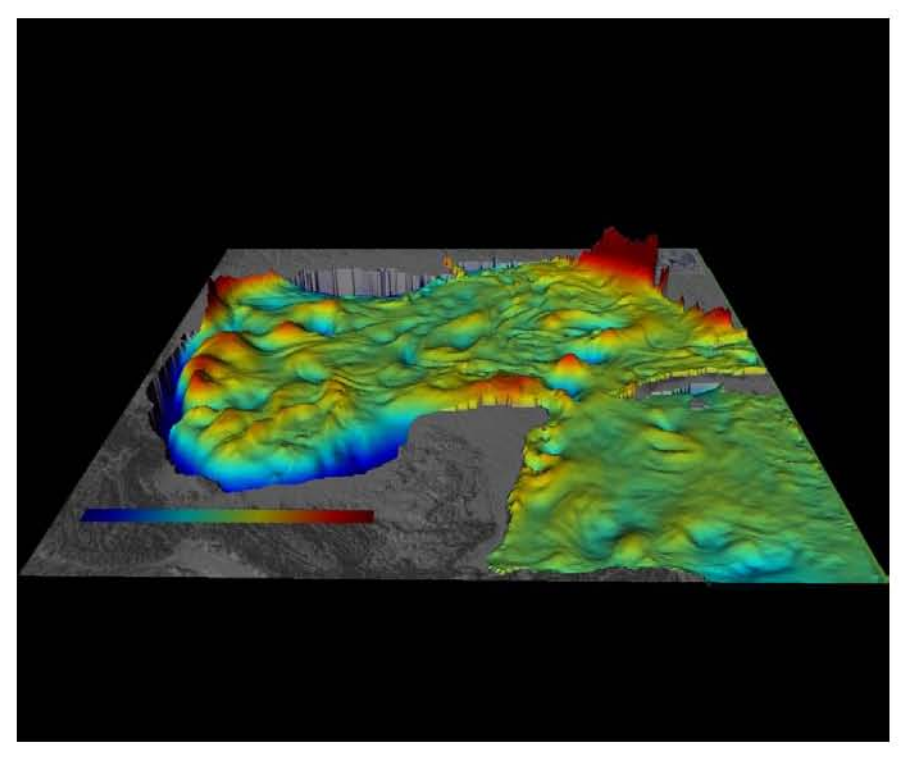

Fig. 6.10b. Ejemplo de una representación de las ondas atrapadas a la costa en el Golfo de México, vista desde el sur con perspectiva.

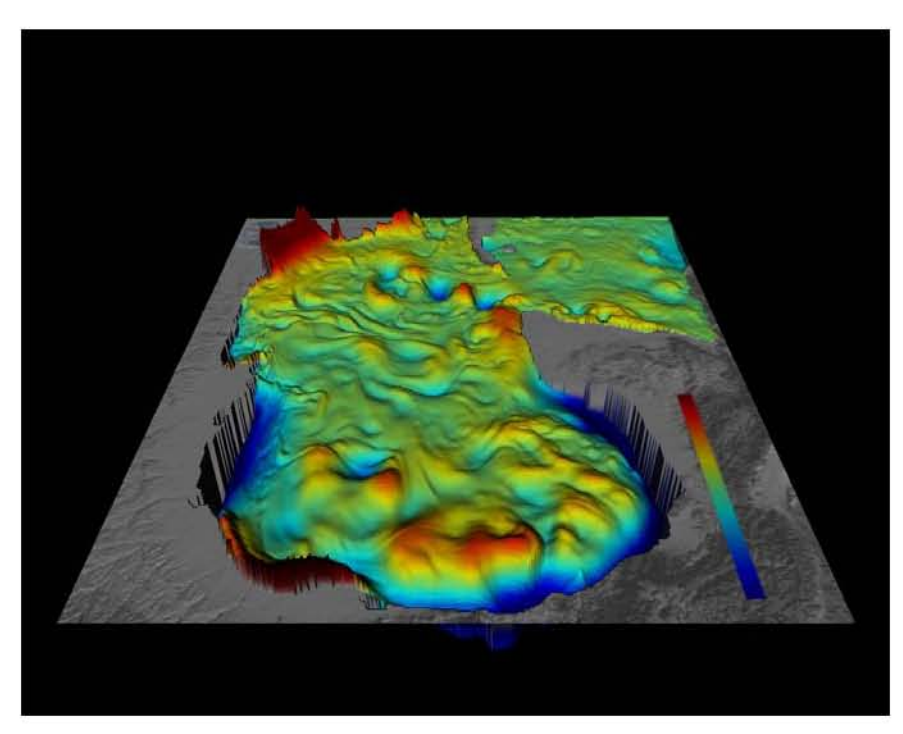

Fig. 6.10c. Ejemplo de una representación de las ondas atrapadas a la costa en el Golfo de México, vista desde el oeste con perspectiva.

## **VII Conclusiones y Perspectivas**

En este trabajo se muestra, de manera sencilla, la naturaleza de los fenómenos ondulatorios en la superficie del Golfo de México utilizando herramientas novedosas de visualización. Para ello se analizaron los filtros que se pueden utilizar para remover fenómenos cuya variabilidad se presenta en las frecuencias bajas y se implementaron dos técnicas para la representación de los datos del nivel del mar, en 2D y en 3D.

Con la visualización en 2D se muestra la variación espacial del nivel del mar asociada con las ondas atrapadas a la costa utilizando la técnica de falso color. Con la visualización en 3D se da realismo a la superficie del nivel del mar y se representa su evolución en el tiempo.

Los videos generados en 3D ayudan a analizar los procesos físicos de corta duración que se desarrollan en la superficie del Golfo de México, como las ondas atrapadas a la costa y los remolinos que se forman en los frentes de las corrientes intensas. Gracias a esta técnica de visualización se logra una inmersión visual, dando al usuario una sensación estereoscópica de la variación en el tiempo del nivel del mar. Estas técnicas han demostrado ser muy útiles en varias ramas de la educación y, cuando se les agrega la capacidad interactiva con el usuario, aumentan considerablemente la sensación de inmersión.

Entre mayor sea la resolución temporal de los datos, mayor será la información brindada. Los datos que se analizaron tienen una resolución temporal de 6 horas, y sería deseable tener datos con una resolución de una hora para obtener análisis más precisos y confiables. Para ello es necesario ejecutar una nueva simulación utilizando mayor resolución temporal, lo cual se propone como trabajo a futuro.

## **Bibliografía**

Couch II, Leon W. 1988. *Sistemas de comunicaciones digitales y analógicos*. Quinta edición. Pearson Education

De La Cruz Salas, Luis Miguel, 10 de diciembre 2005, *Visualización científica. Revista Digital Universitaria*. Vol. 6, No.12.

Emery, William J. and Thomson Richard E., 1997. *Data analysis methods in physical oceanography*. Elsevier

Gill, A. E. 1982, *Atmosphere-Ocean Dynamics*. Academic Press, New York.

Holton, James R., 2004. An *introduction to dynamic meteorology*, 4th ed. Burlington: Elsevier Academic Press.

Martin P. J., 2000. *A Description of the Navy Coastal Model (NCOM) Version 1.0. Naval Research Laboratory*, NRL/FR/7322-00-9962, 42 pp. Washington, D. C.

McReynolds, Tom, Blythe, David, 2005. *Advanced Graphics Programming Techniques Using OpenGL*, Elsevier

Wernecke, Josie, 1994, *The Inventor Mentor: programming Object-oriented 3D graphics with Open Inventor*, Addison-Wesley

## **Libros en línea**

Berkeley Open Infrastructure for Network Computing, 2007. http://boinc.astroseti.org/

De La Cruz Salas, Luis Miguel, "Visualización científica". Revista Digital Universitaria. 10 de diciembre 2005.

Folding@home, 2007. http://folding.stanford.edu/

Harris, Kevin R. 2005. http://www.codesampler.com/

Hermann, Al, NOAA/PMEL/FOCI, 1999. http://www.pmel.noaa.gov/~hermann/vrml/stereo.html

Hominidés, Les évolutions de l'Homme. 2007. http://www.hominides.com/html/actualites/vilhonneur-decouverte-grotte-jourdy.html

Ixtli, Observatorio de Visualización. http://www.ixtli.unam.mx

Kistner, Gavin, 2004. http://www.rubyquiz.com/quiz3.html http://phrogz.net/CSS/Geodesics/index.html#step1

OpenGL, Silicon Graphics. http://www.sgi.com/software/opengl/

OpenGL, The Industry Standard for High Performance Graphics. http://www.opengl.org

Open Inventor, inventorMentor.

http://www-evasion.imag.fr/~Francois.Faure/doc/inventorMentor/sgi\_html/ch09.html#id5476131 http://doc.coin3d.org/Coin/classSoOffscreenRenderer.html

Open source visualization software package based on IBM's Visualization Data Explorer.

http://www.opendx.org

SGI Open Source, 2006. http://oss.sgi.com/projects/inventor/

Steven W. Smith, 2006. The Scientist and Engineer's Guide to Digital Signal Processing. http://www.dspguide.com/ch15.htm

The Red Book, OpenGL Programming Guide, 1993. http://fly.cc.fer.hr/~unreal/theredbook/chapter02.html

Tomczak, Matthias, 2000. The Shelf and Coastal Zone. http://www.es.flinders.edu.au/~mattom/ShelfCoast/index.html

Wolfram MathWord, 2000. http://mathworld.wolfram.com/dAlembertsSolution.html